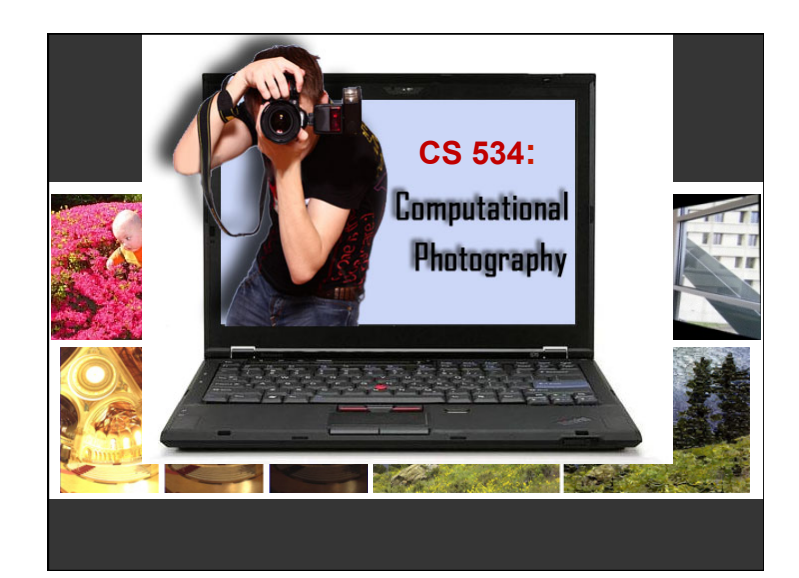

"You don't make a photograph just with a camera. You bring to the act of photography all the pictures you have seen, the books you have read, the music you have heard, the people you have loved."

− Ansel Adams

"The camera is an instrument that teaches people how to see without a camera." − Dorothea Lange

#### **What is Computational Photography?**

• An extension of traditional digital photography that uses computational techniques for **improving or augmenting image making** by producing new types of image or scene representations

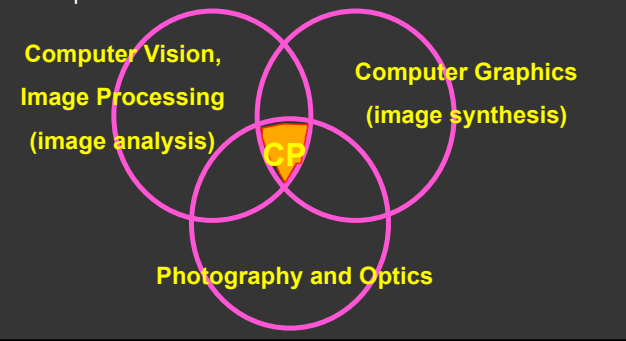

#### **What is Computational Photography?**

- Digital Photography
	- Simply replaced traditional film by digital technology
- Computational Photography
	- Image manipulation and computational techniques for capturing, analyzing, manipulating, combining, augmenting, searching, synthesizing, and using images for new applications (**software**)
	- Design new kinds of cameras (**hardware**)
	- Create new types of images, e.g., panoramas, 3D models, high dynamic range images

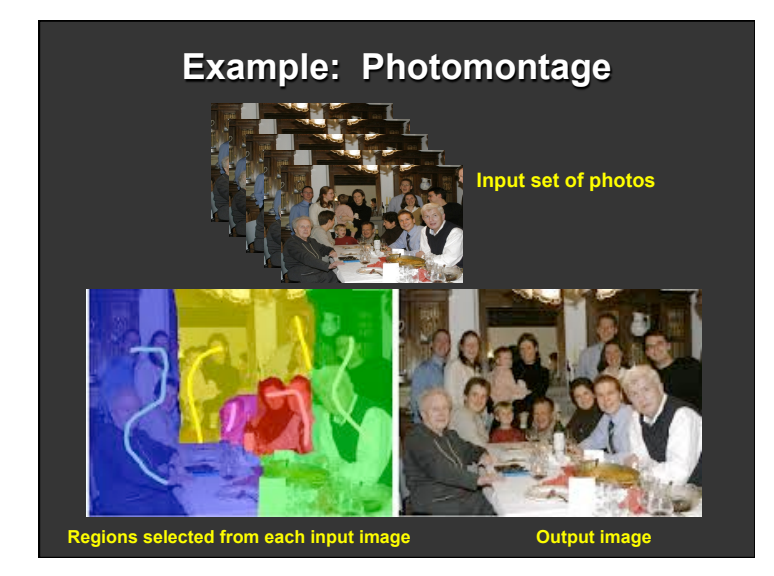

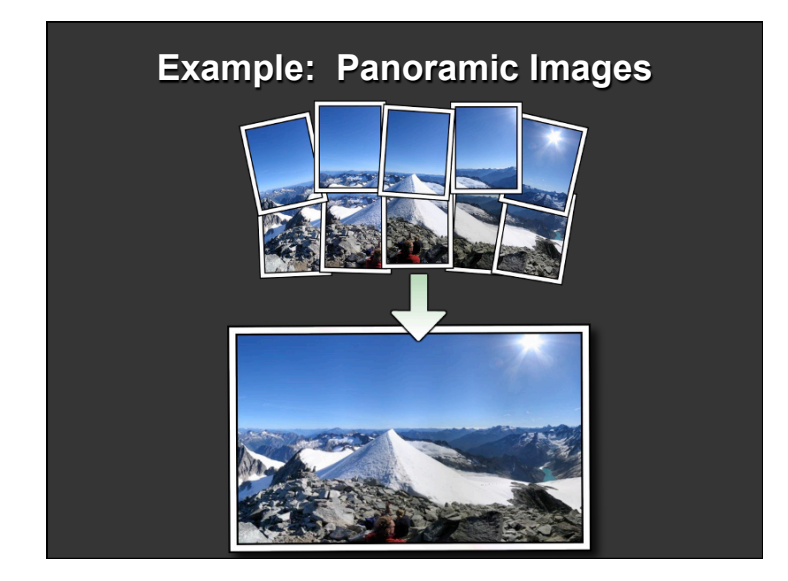

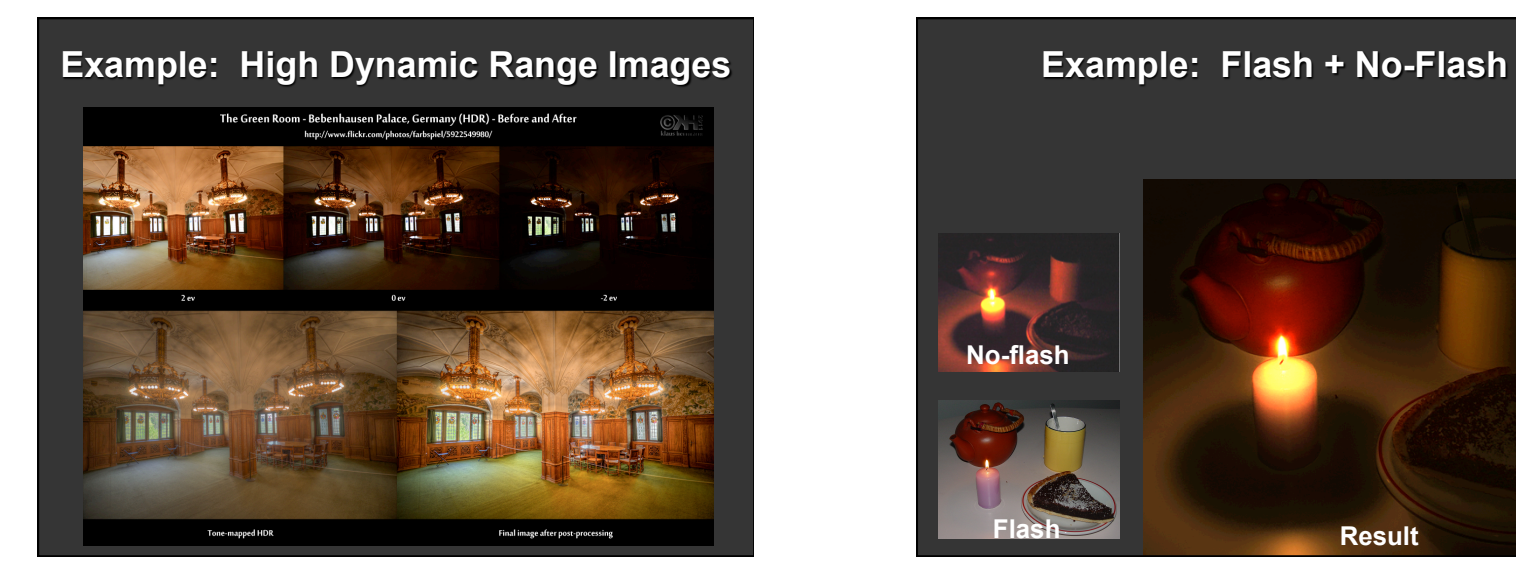

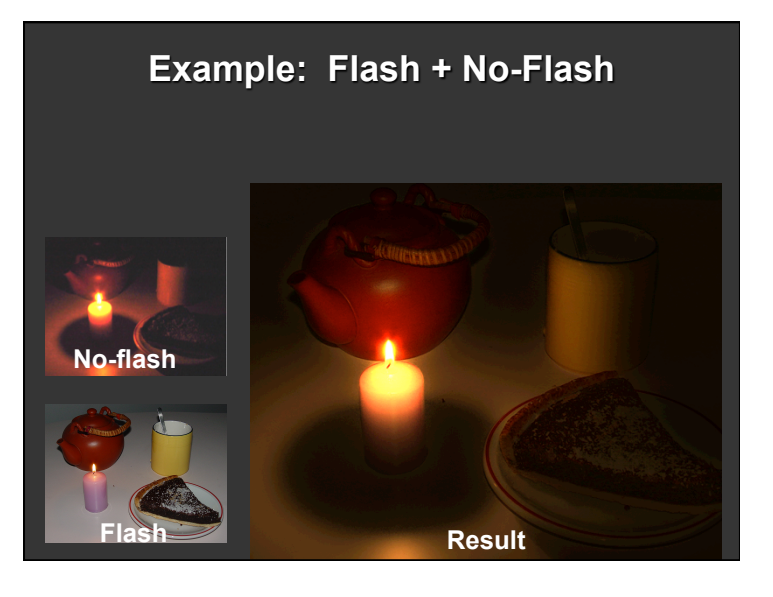

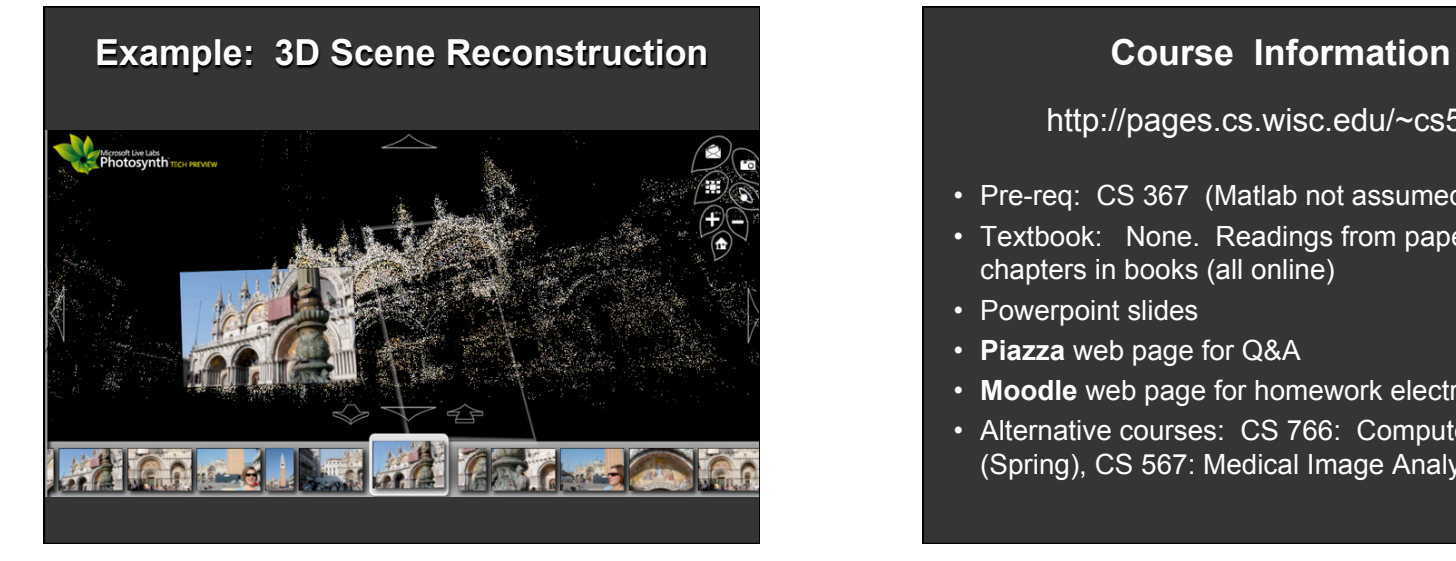

http://pages.cs.wisc.edu/~cs534-1

- Pre-req: CS 367 (Matlab not assumed)
- Textbook: None. Readings from papers and some chapters in books (all online)
- Powerpoint slides
- **Piazza** web page for Q&A
- **Moodle** web page for homework electronic hand-in
- Alternative courses: CS 766: Computer Vision (Spring), CS 567: Medical Image Analysis (Spring)

#### **Instructor**

- Chuck Dyer
	- Chuck, Prof. Dyer, Dr. Dyer
	- 6379 CS
	- Office hours:  $MW 2 3$
- Ph.D., University of Maryland
- M.S., UCLA
- B.S., Stanford
- Hometown: San Diego
- Research: Computer vision
- Hobby: Running (3:28 marathon in 2008, 4:22 mile in high school)

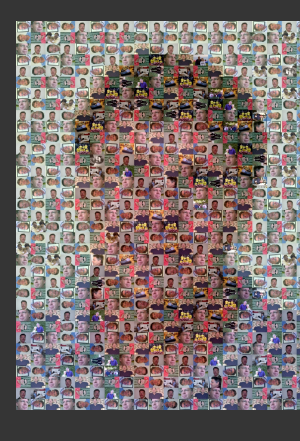

#### Teaching Assistant

- Qisi "Cheese" Wang
	- $-1308$  CS
	- Office Hours: TR 11:45 12:45
- CS graduate student
- B.S., Georgia Tech
- Hometown: Beijing, China

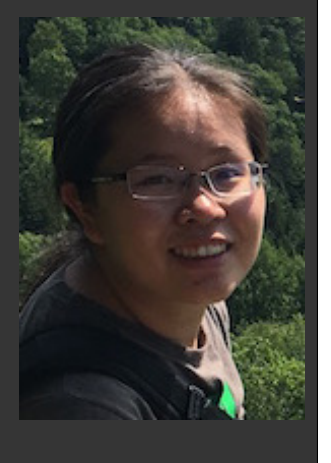

#### **Course Requirements**

- Class Attendance and Participation: about 5%
	- Come to class (attendance will be taken randomly)
	- Ask questions and make comments, including on Piazza (not anonymous)
	- Come to office hours
- Homework Assignments: probably 4, about 45%
	- Try out existing apps such as Photosynth and Photomatix
	- Implement some methods using **Matlab**
	- 3 free late days; late penalty: 1 day 10%, 2 days 25%, 3 days 50%, 4 days 100%
- Course Project: about 25%
	- Define, implement, experiment, write report, present in class
	- Grading is based primarily on effort, results and initiative try to be creative!
	- **3-person teams**

#### • Midterm Exam: about 25%

- **Tentatively Thursday, October 27**, 7:15 9:15 p.m.
- No Final Exam

#### **Project Ideas and Grading**

- "Straightforward" approach: Pick a paper, implement it, extend it in some ways, and perform experimental evaluation
- Pick a paper that's easy to understand and on a topic you're interested in
- Grading based on effort, initiative, creativity, coolness, difficulty, focus, depth, implementation, quality of experimental results, originality, project report write-up
- Best to pick a **narrower** topic and go **deeply** into it rather than pick a broad topic that is not very in-depth on any part

#### **Class Presentation**

- December 13 and 15
- ~5 minutes
- Conference-style "powerpoint" talk
- State problem, give motivation and example, background, description of method and main ideas of the approach, initial results, discussion of strengths and weaknesses of the method, possible future extensions

#### **Course Overview**

- Digital photography
- Image filtering
- Texture synthesis, image completion,
- Combining multiple images into panoramas
- Feature detection, warping, morphing
- Faces and places
- 3D scene reconstruction
- High dynamic range imaging and tone mapping
- Light fields, flash/no-flash photography
- Video processing (if time)

#### **What will** *Not* **be Covered**

- Photoshop
- New camera technologies (except briefly)
- Video (except briefly)
- Combining photographic imagery with standard graphics imagery ("augmented reality")

#### **Things to Do**

- Check out the course web page – pages.cs.wisc.edu/~cs534-1
- Activate your CS instructional Linux and Windows accounts
	- If you had a CS account in Spring or Summer, you do *not* need to re-activate your account; use same CS login
	- Otherwise, go to CSL web site and click "Activate Account" link
- Sign up on Piazza
	- piazza.com/wisc/fall2016/cs534/home

#### **Things to Do**

- Start learning or reviewing Matlab – In-class introduction to Matlab will be given
- Read introductory papers
- Start on HW #1 (due Thursday, September 15)
- Start thinking about possible course project ideas and possible 3-person team

#### **Today**

Course overview and motivation

#### **A** *Very* **Brief History of Image Making**

- Painting
- Camera Obscura
- Film photography
- Digital photography
- Computational photography

#### **Depicting Our World: The Beginning**

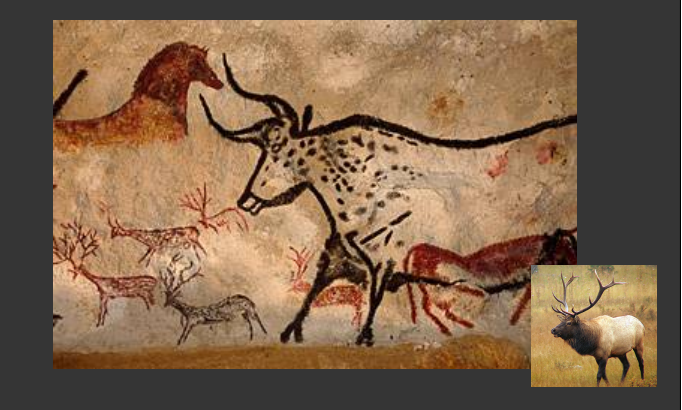

Prehistoric Painting, Lascaux Cave, France, 13,000 – 15,000 BCE

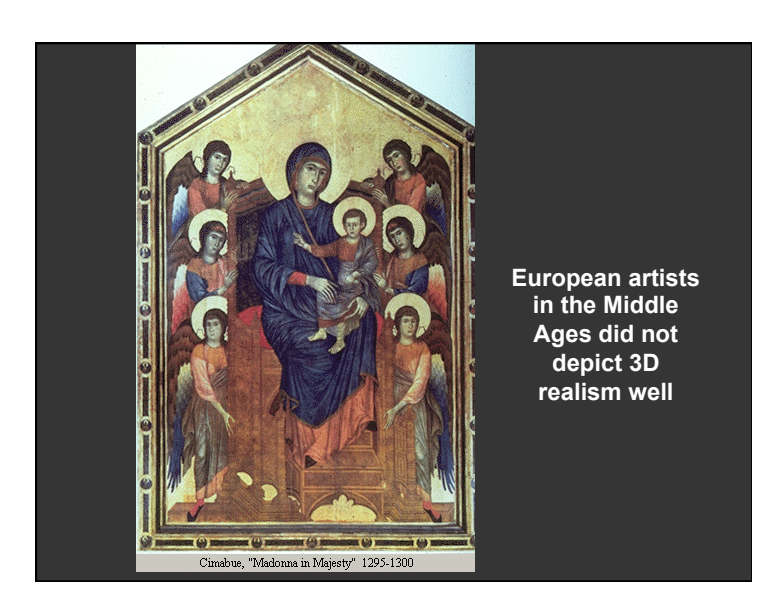

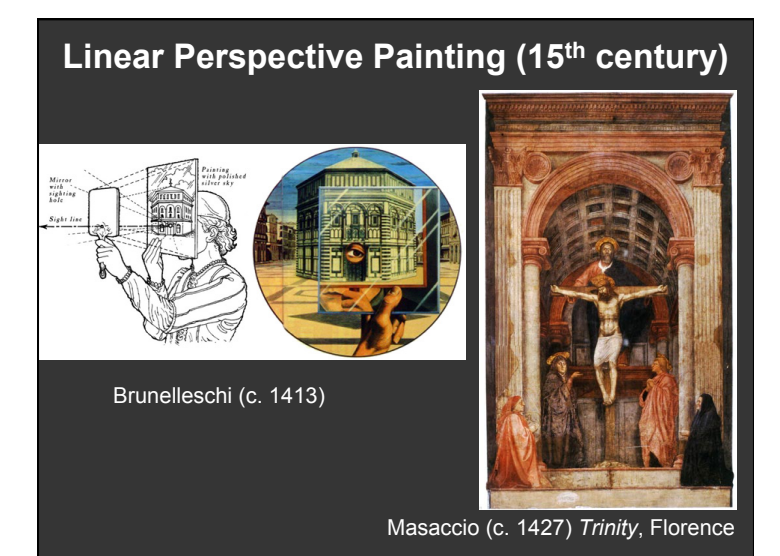

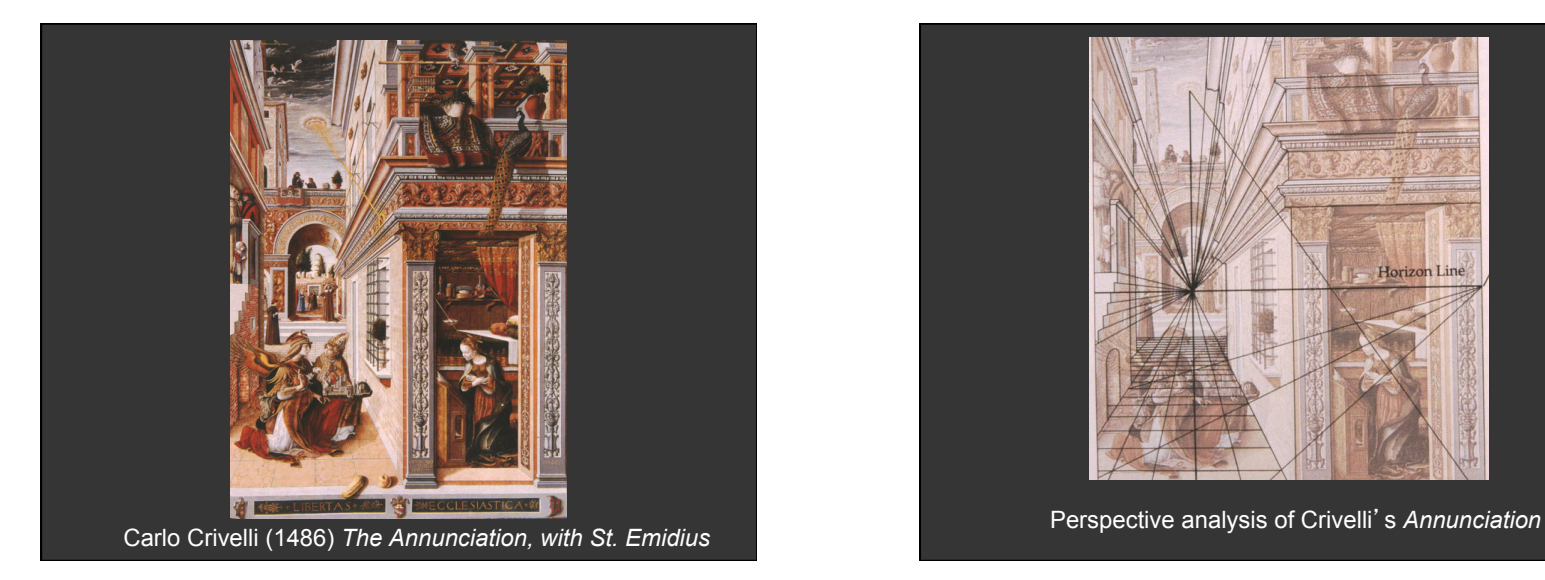

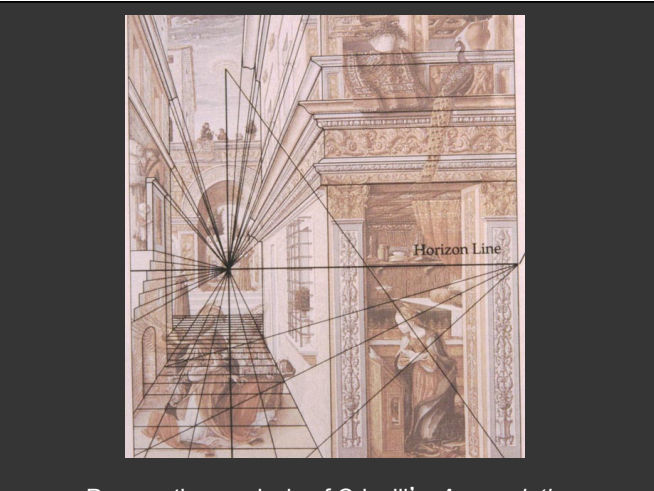

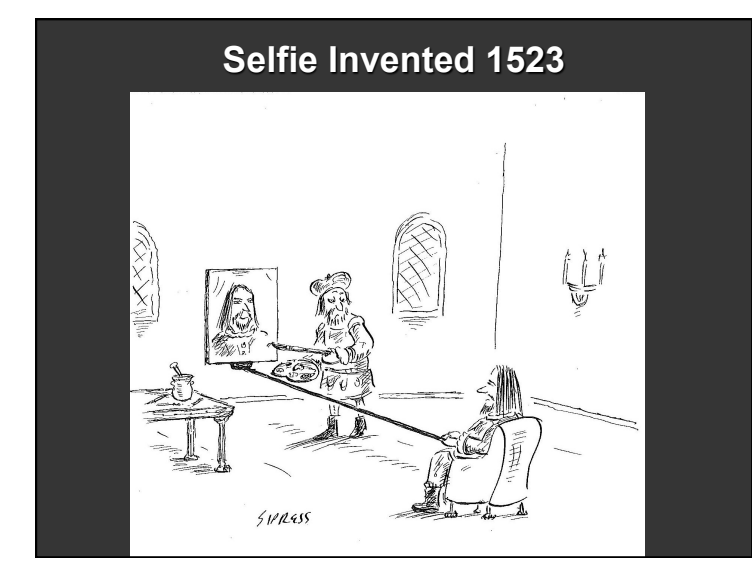

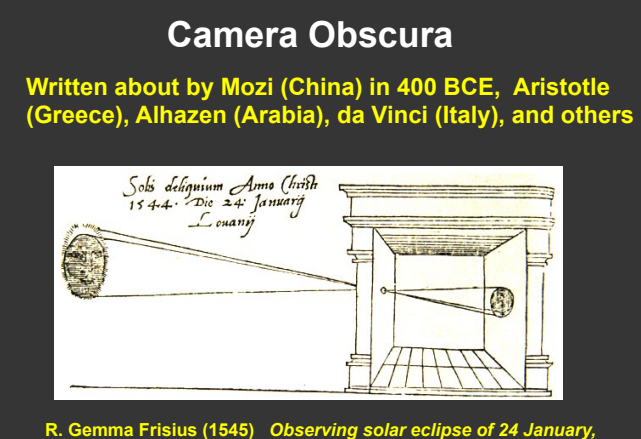

**R. Gemma Frisius (1545)** *Observing solar eclipse of 24 January, 1544.* **Engraving from** *De radio astronomico et geometrico liber***. Earliest known illustration of a camera obscura.**

## **Lens-based Camera Obscura (1568) Film Camera (1825)**

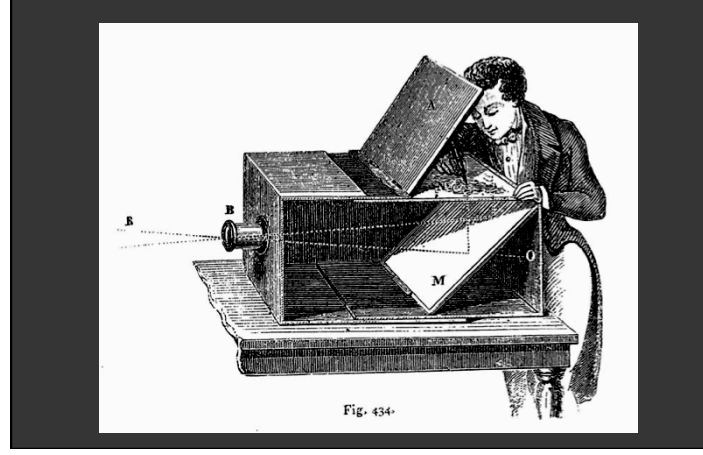

• Photography invented about 1825 by Joseph Niepce – 8 hour exposure time!

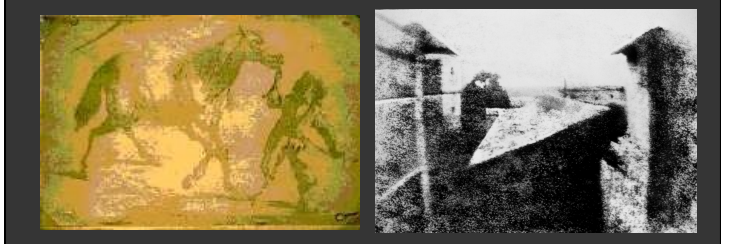

- William Henry Fox Talbot invents the *calotype* in 1834
- Louis Daguerre invents *daguerreotype* in 1837
- James Clerk Maxwell invents *color* photography in 1861

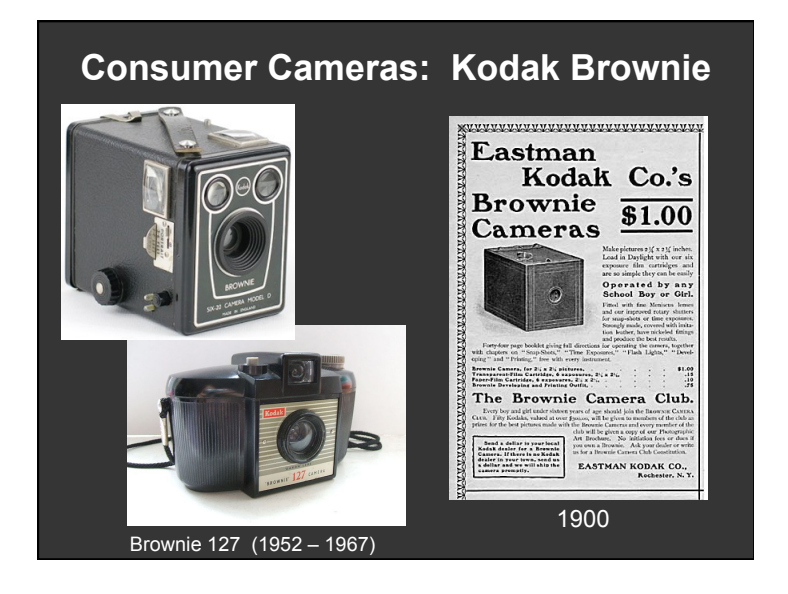

#### **Consumer Cameras: Kodak Instamatic**

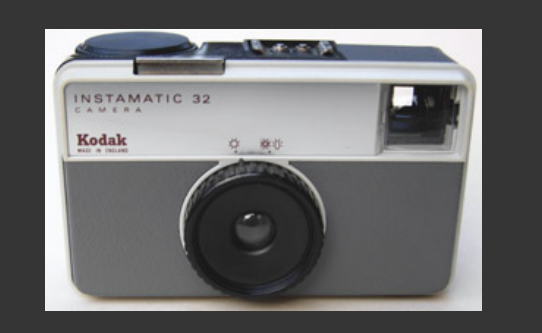

Introduced in 1963; 60 million sold

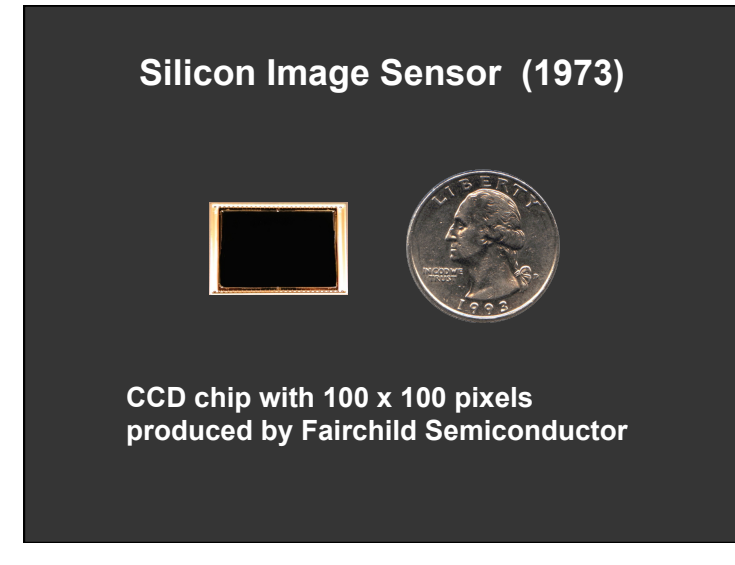

First Digital Camera (Kodak, 1975)

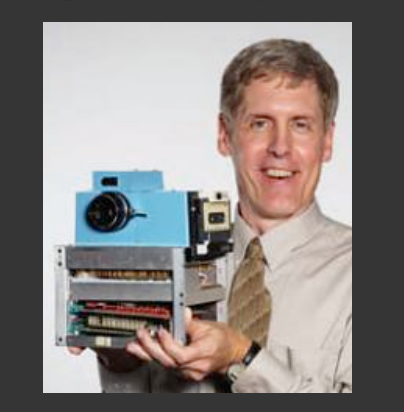

**Steven Sasson**

#### **Digital Camera (1991)**

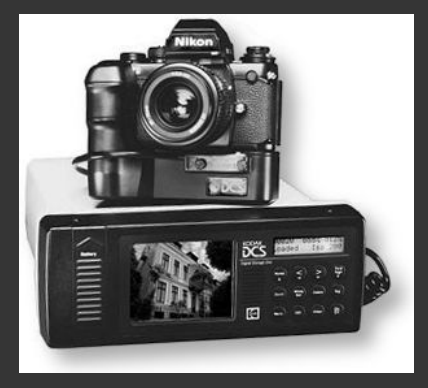

Kodak DCS-100 introduced in 1991 with 1.3 MP

#### **Traditional Photography**

- Traditional photography, film or digital, focuses on the process of *recording rays* of light onto a permanent medium
- The *art* of photography is controlling the many settings (shutter speed, aperture, lighting, viewpoint, etc.) to obtain high-quality photographs
- But, what are photographs / images *for*?
- What we SEE is influenced by the Human Visual System, and what we often *want* is to **capture a representation of a** *visual experience*

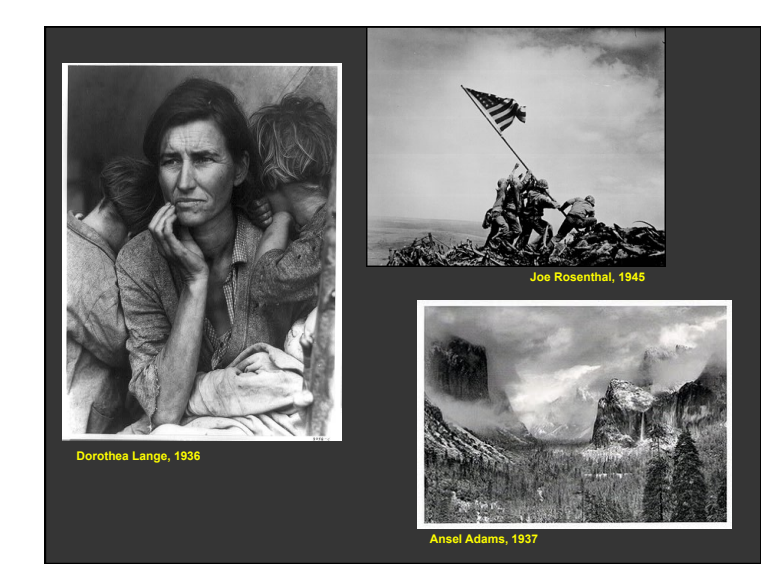

#### **Image Making,** *Not* **Image Taking**

- Overcome limitations of traditional photography and enhance visual experiences
	- 1. Capture and combine *more light rays* from the "light field"
		- **New computational cameras** (optics + computation)
	- **2. Improve image quality**
	- Deblur, refocus, relight, denoise, dehaze, different capture time
	- 3. Exploit the billions of images on web & social media
		- **Community photo collections / the Internet of Cameras**

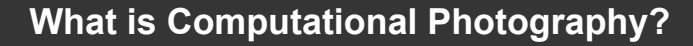

- Answer 1: Develop new hardware for capturing light rays: New cameras
	- Object side coding
	- Add optics in front of lens, e.g., mirror
	- Focal plane coding
		- Add optics close to sensor, e.g., microlens arrays
	- Illumination coding
	- Add lighting, e.g., multi-flash or projected light pattern – Camera clusters or arrays
	-
- Goal: Optical coding followed by computational decoding to produce new types of images and scene representations

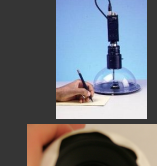

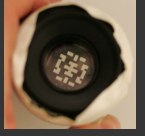

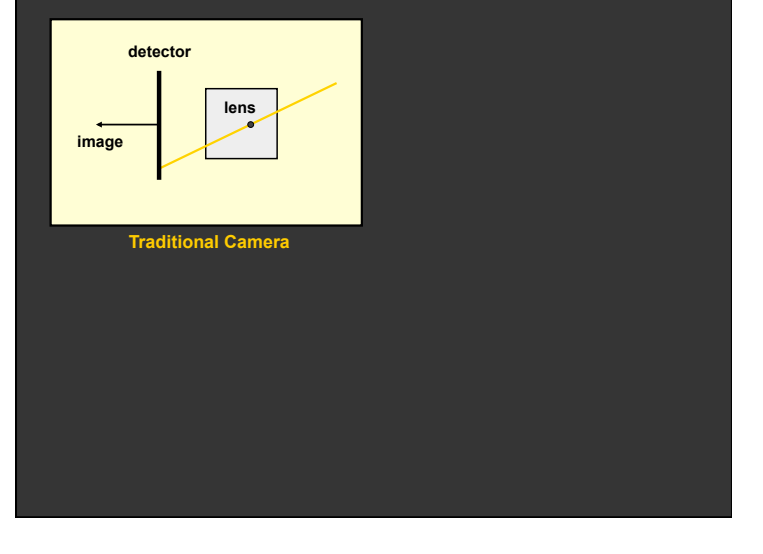

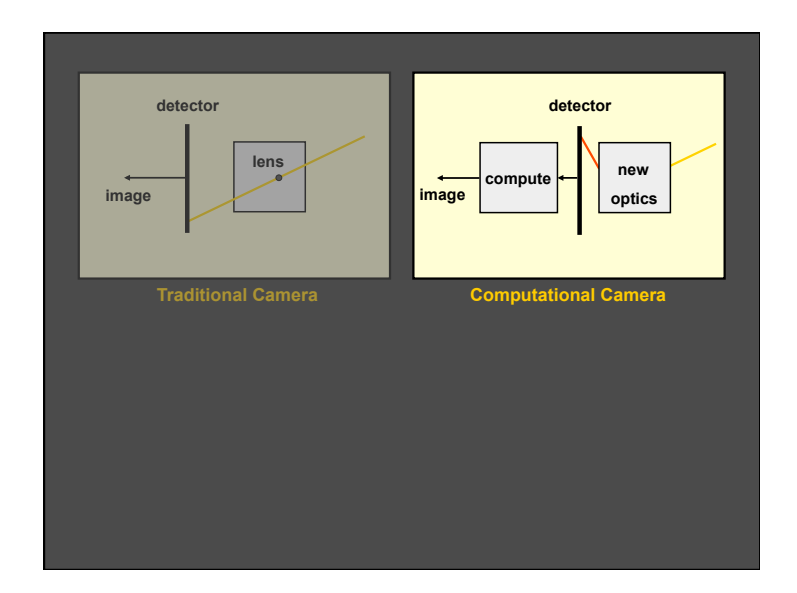

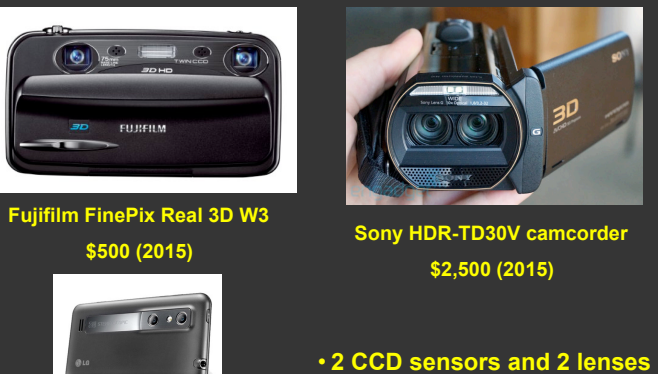

**LG Optimus 3D Camera Phone \$600 (2015)** 

**3D Cameras** 

• **Glasses-free 3D display** 

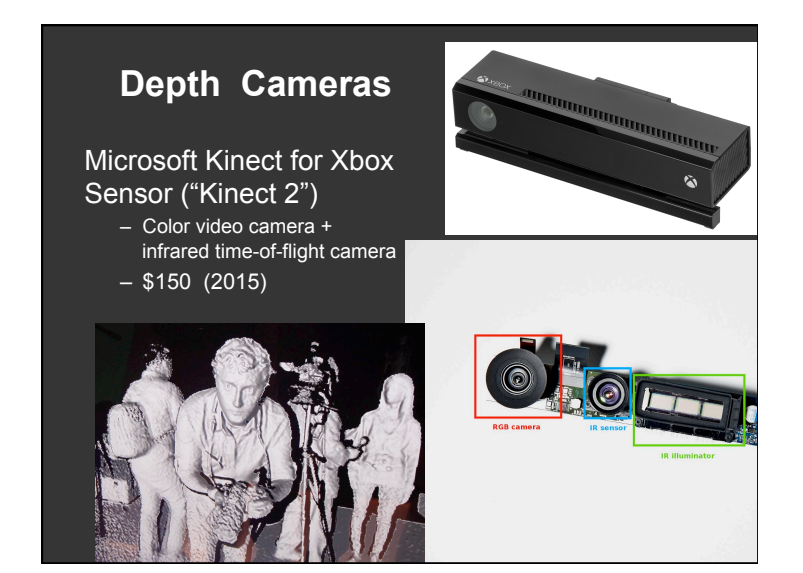

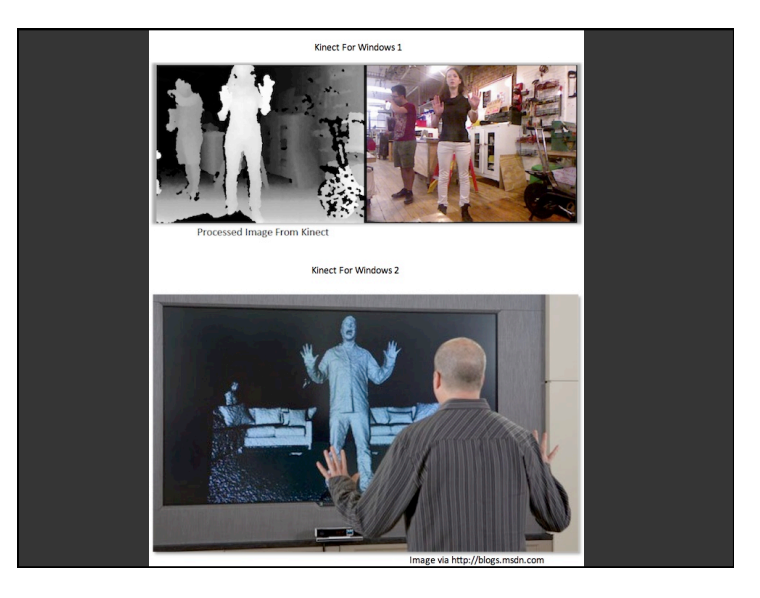

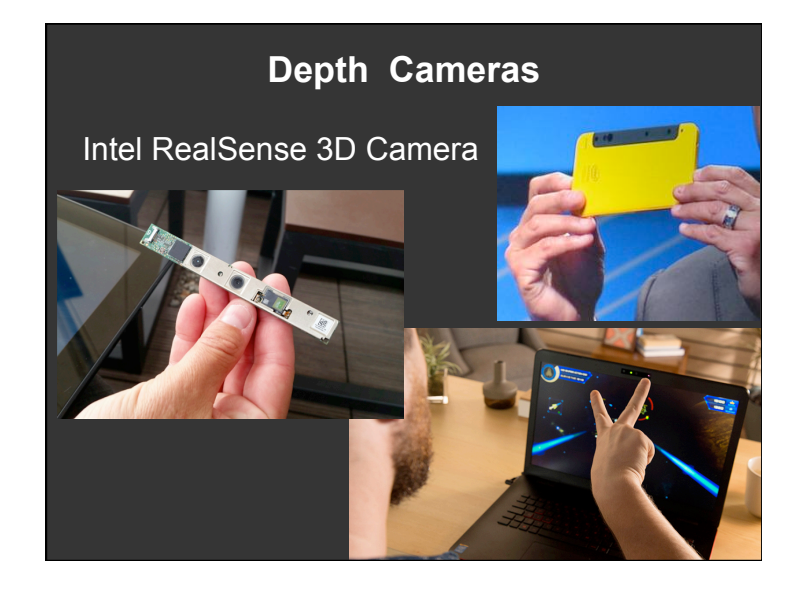

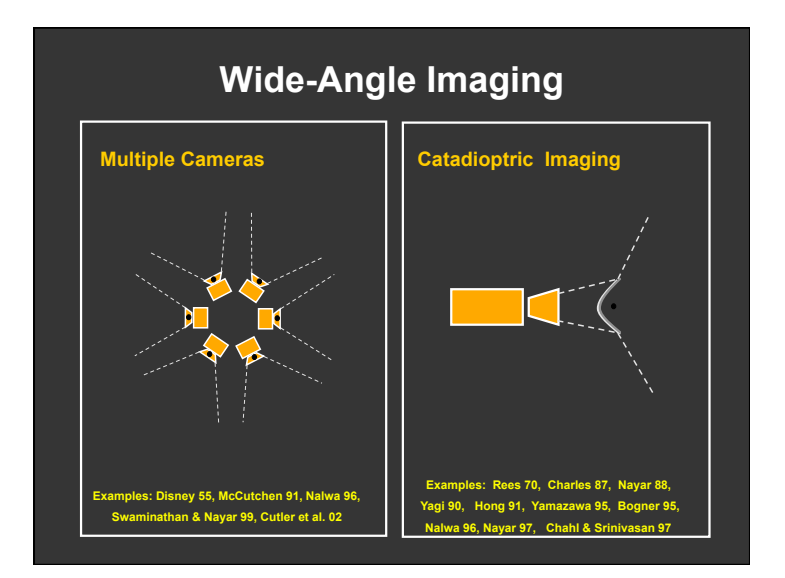

#### **360° Cameras**

- RemoteReality OmniAlert 360 – Camera w/ parabolic mirror
- Point Grey Ladybug3
	- 6 video cameras, stitched into 5400 x 2700 "spherical image" @ 15 fps (\$15,000)

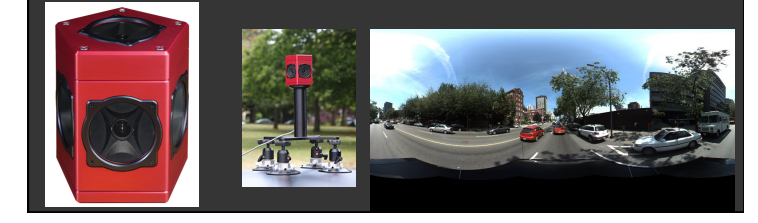

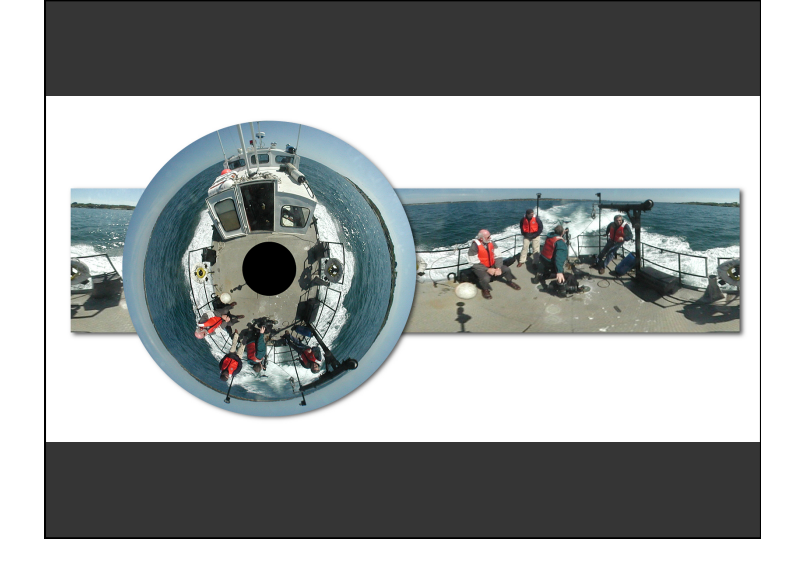

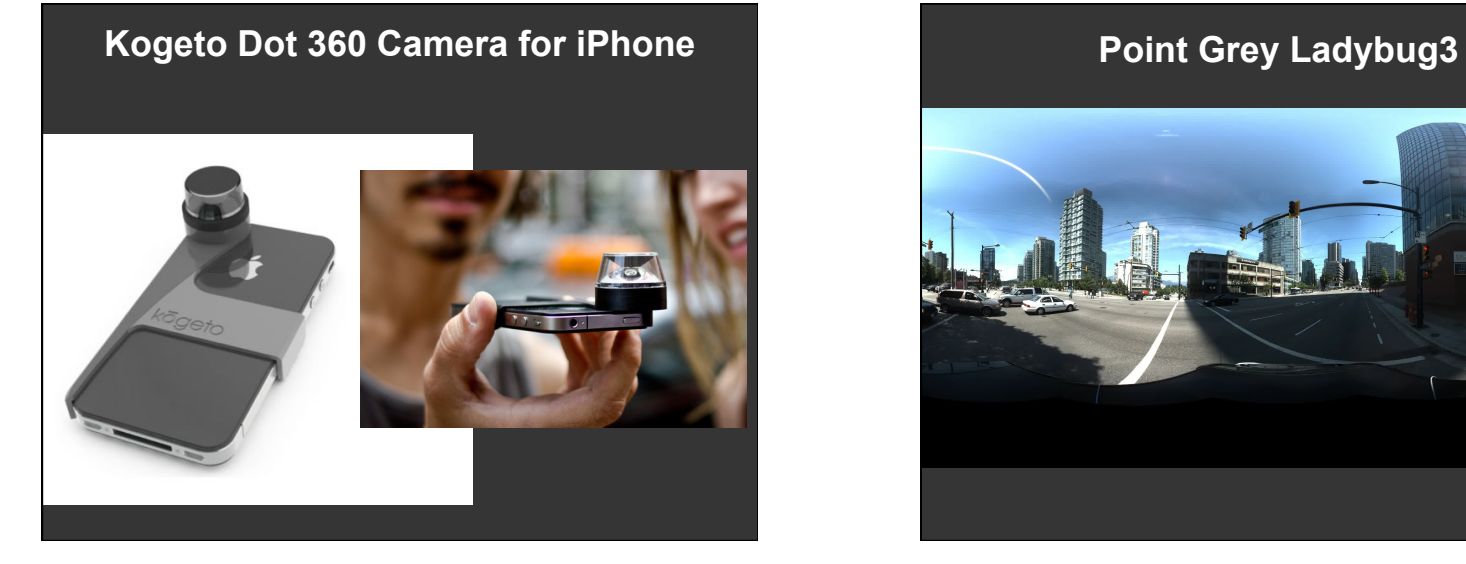

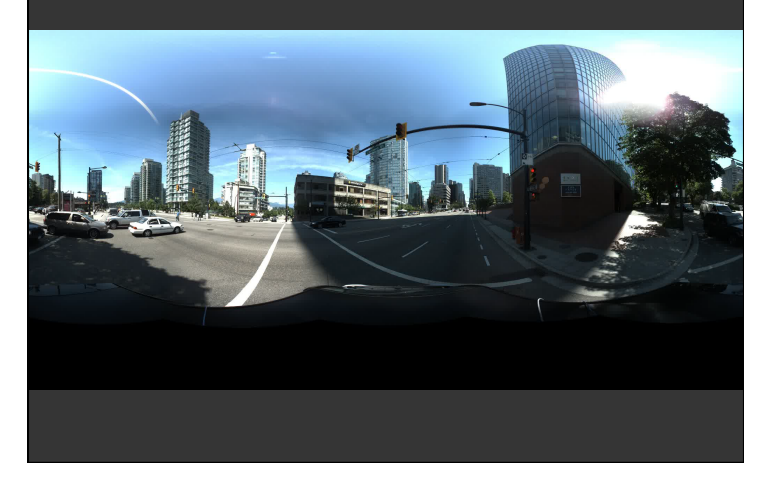

### **Ricoh Theta S Camera**

- Two fisheye lenses back-to-back
- Images stitched in-camera into 14 MP 360° image
- Wi-Fi, integrated with Google's Street View app
- \$350 (2015)

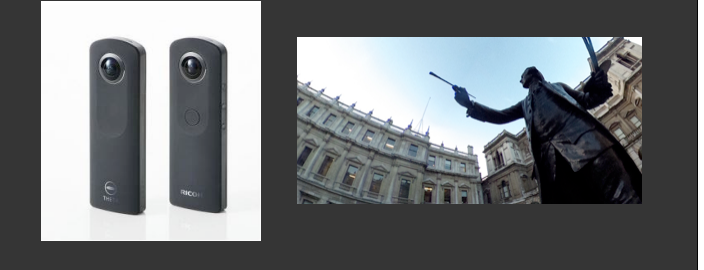

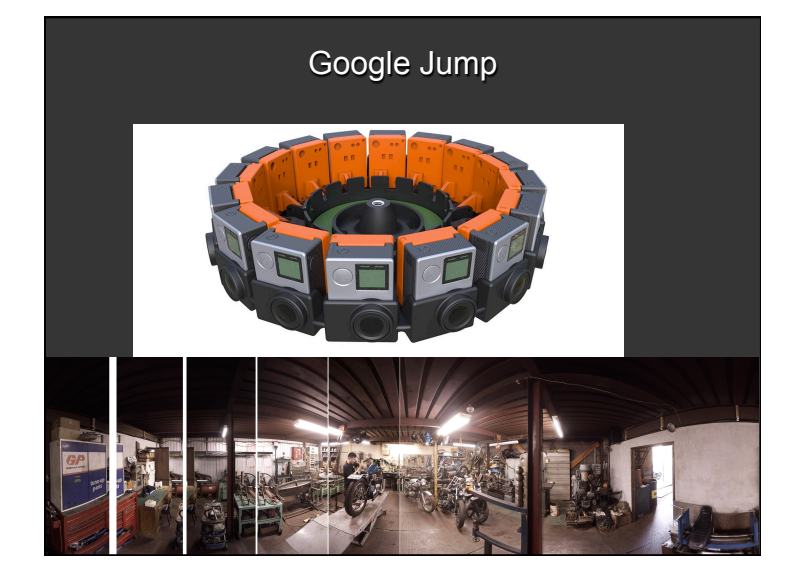

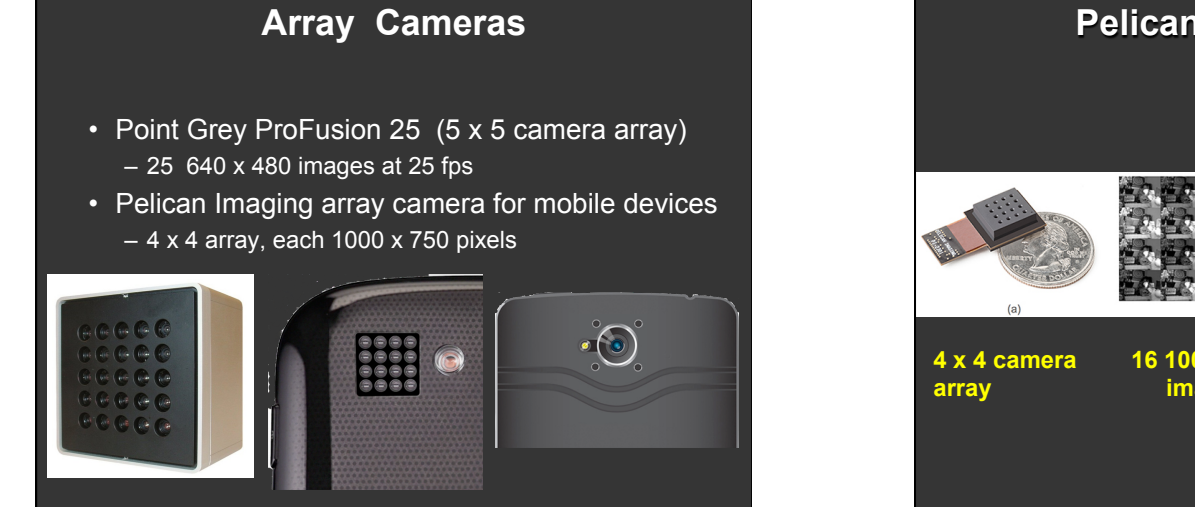

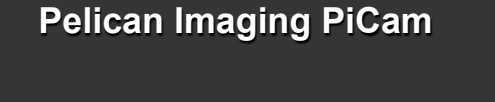

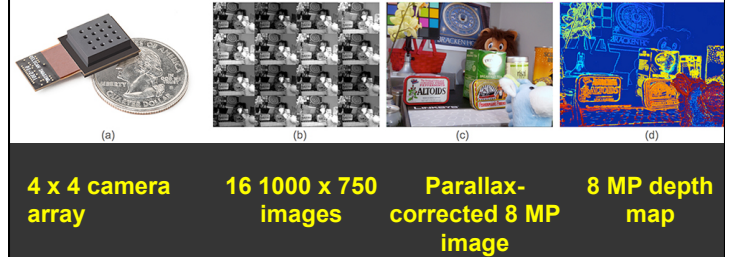

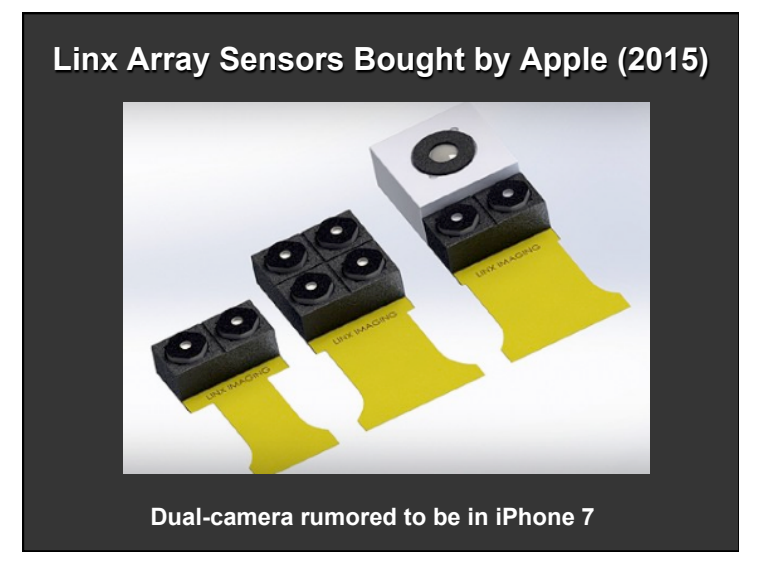

# **Light Field / Plenoptic Cameras**  • Lytro Illum \$329 (2016) • Multiple, "synthetic apertures" • Allows focusing *after* capture Image in focal Plane

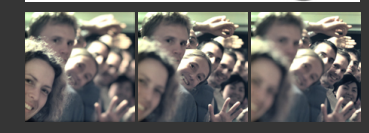

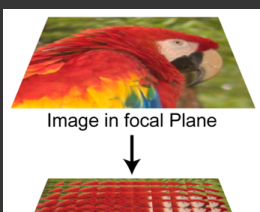

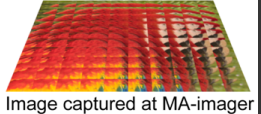

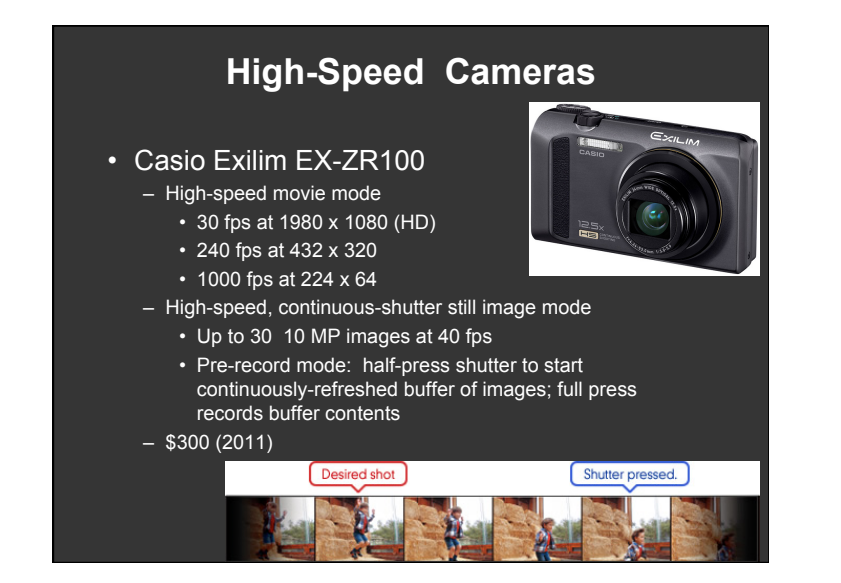

#### **Gigapixel Cameras**

#### • Pan-STARRS GPC1

– Custom-built camera for astronomical use

– 64 x 64 array of CCD sensors, each 600 x 600 pixels, giving image with 1.4 gigapixels

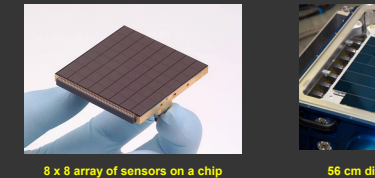

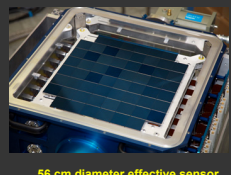

#### **Gigapixel Cameras**

• DARPA Argus-IS 1.8 gigapixel video camera (@15 fps) on Predator and Hummingbird unmanned aerial vehicles (UAVs) for airborne surveillance system called "Gorgon Stare" – Combines 4 cameras, each with 92 5 MP sensors

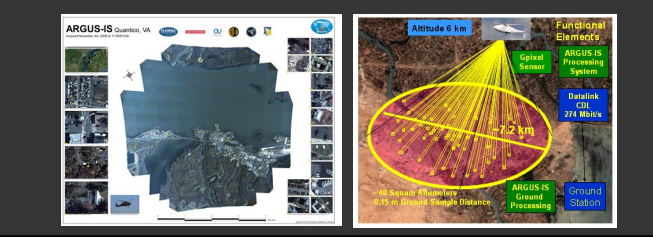

#### **Gigapan Camera Mounts**

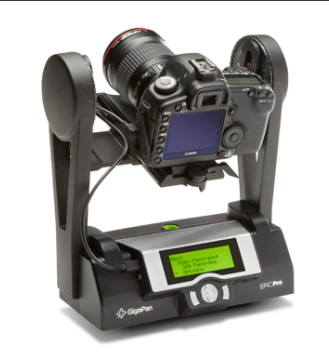

**Robotic camera mount + camera + stitching software + viewer** 

**Example:** 

**70,000 images stitched into 365 GP panorama of Mount Blanc** 

**www.in2white.com** 

#### **In-Camera Panoramas**

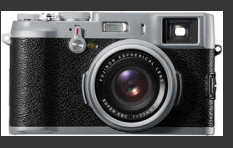

- Fujifilm FinePix X100
- 120° or 180° "motion panorama" mode
- Up to 10 frames combined to produce
- 7680 x 2160 image
- \$1,200 (2011)

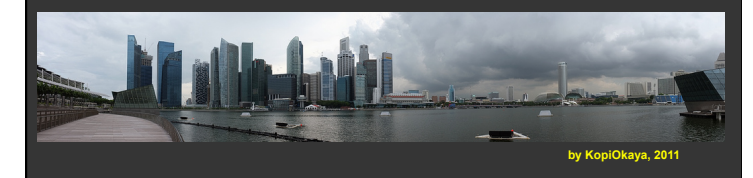

#### **In-Camera HDR**

#### • Nikon D5100

– automatically combines multiple exposures to produce a single HDR image

- Casio EX-ZR100
- Apple iPhone (3 exposures)

**Pelican Imaging glasses** 

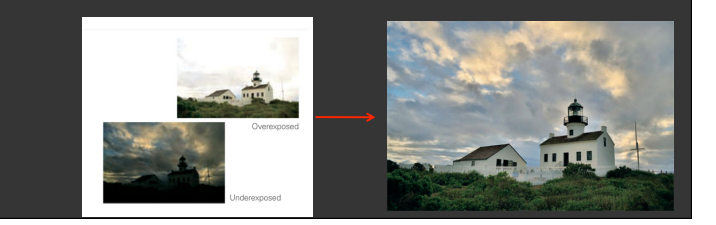

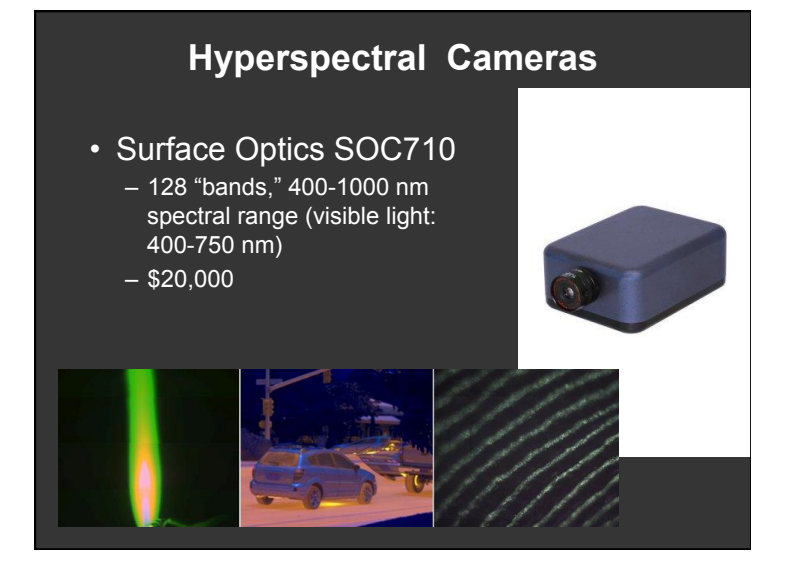

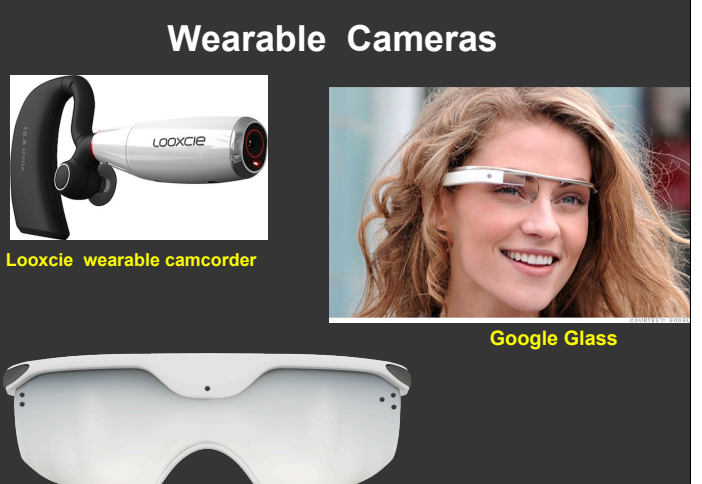

#### **16**

#### **Wearable Cameras**

#### GoPro Camera

- Waterproof, shockproof, video camera
- 12 MP images, 60 fps, Wi-Fi

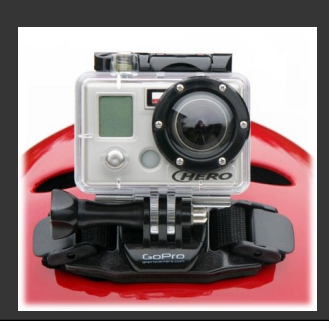

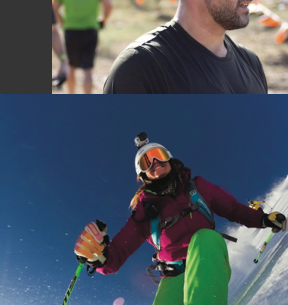

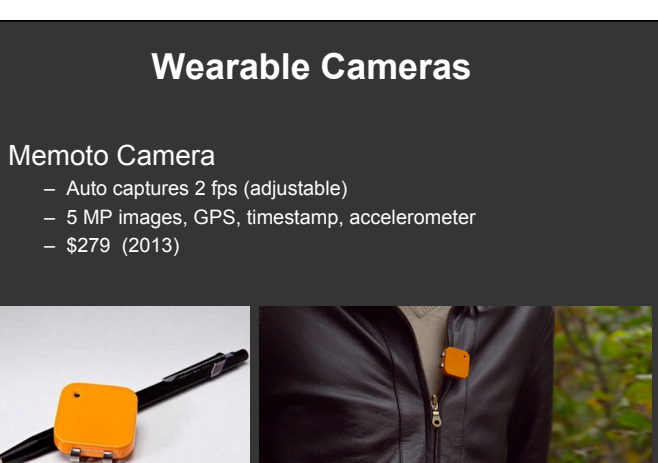

# **Wearable Cameras**  • SMI Eye Tracking Glasses ASMI • SMI Head Tracking Glasses

## **Flyable Cameras**

- DJI Phantom 2 Vision Quadcopter with integrated camera
- $\cdot$  \$1,200 (2014)

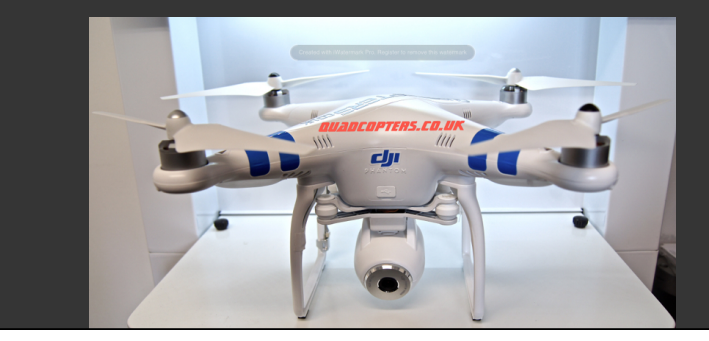

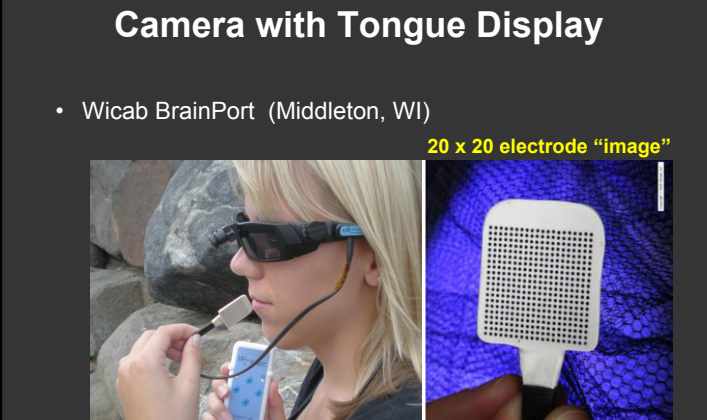

#### **What is Computational Photography?**

- Answer 2: Capture multiple images varying camera setting X (e.g., aperture, position, time) and combine them to produce a single image that exhibits better Y, overcoming limitations of traditional photography
	- Larger field of view (panoramic images)
	- Improve dynamic range (HDR images)
	- Improve lighting
	- Change focus
	- Video stabilization
- In-camera or off-camera processing

## **Phodographer**

- **Heart rate monitor + camera**
- **When the dog's heartrate goes up, the camera snaps a picture**

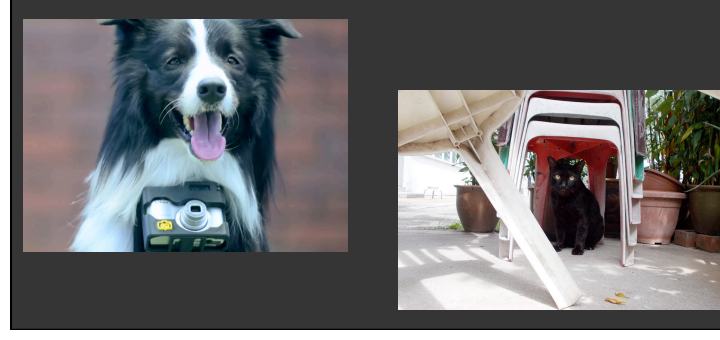

**Image** *Enhancement***: Overcome the Limitations of Traditional Photography**  • Blur, camera shake, noise, damage

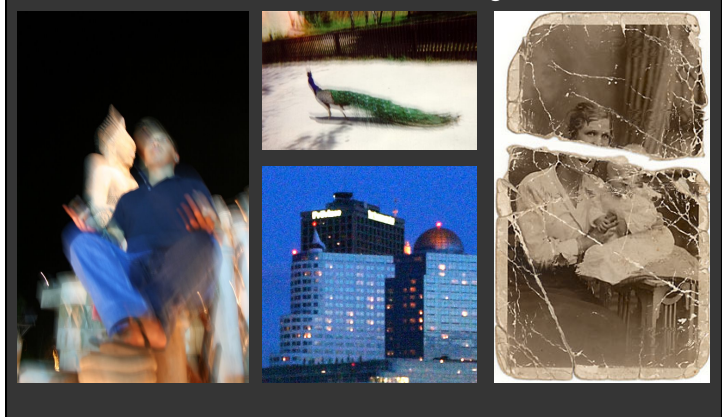

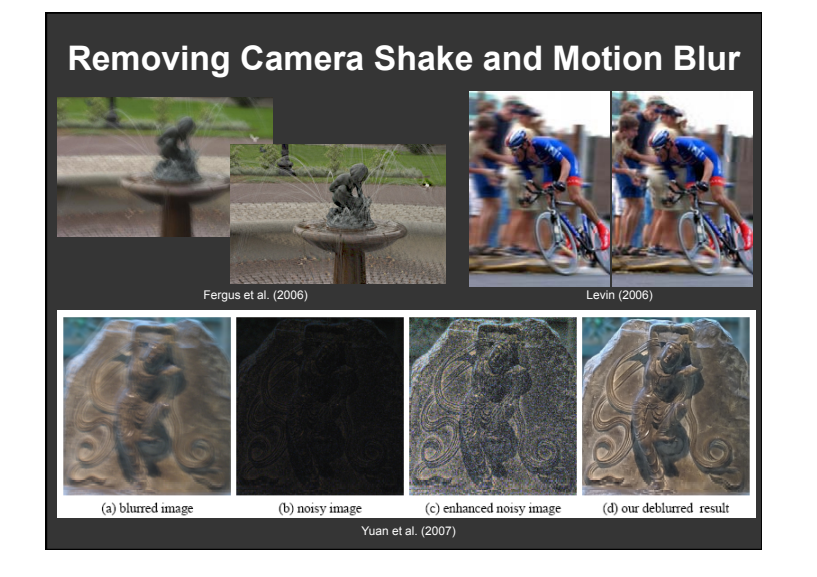

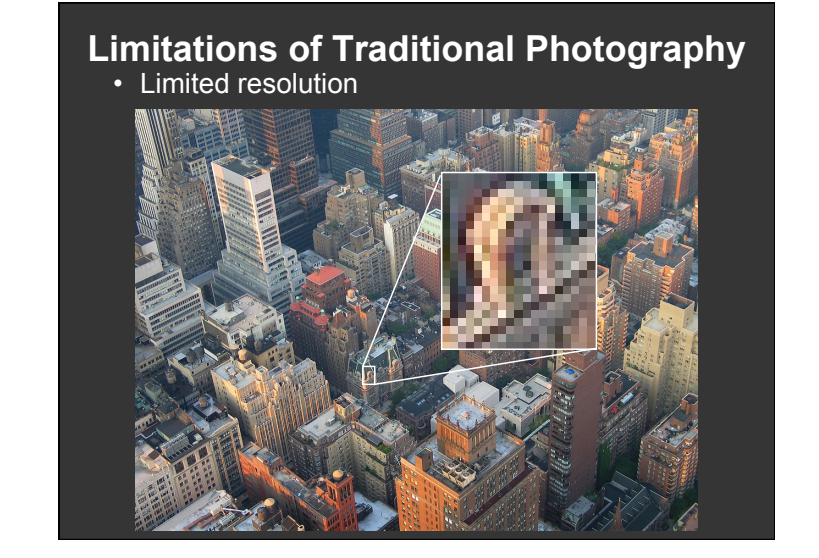

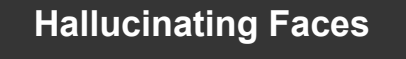

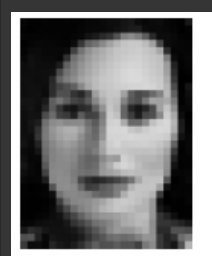

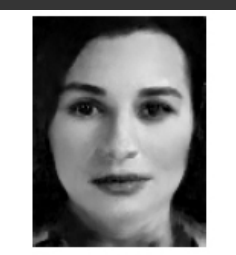

- (a) Low-res input
- (b) Hallucinated by our system (c) Original high-res
- C. Liu, H. Shum, and W. Freeman, Face Hallucination: Theory and Practice, *IJCV*, 2007

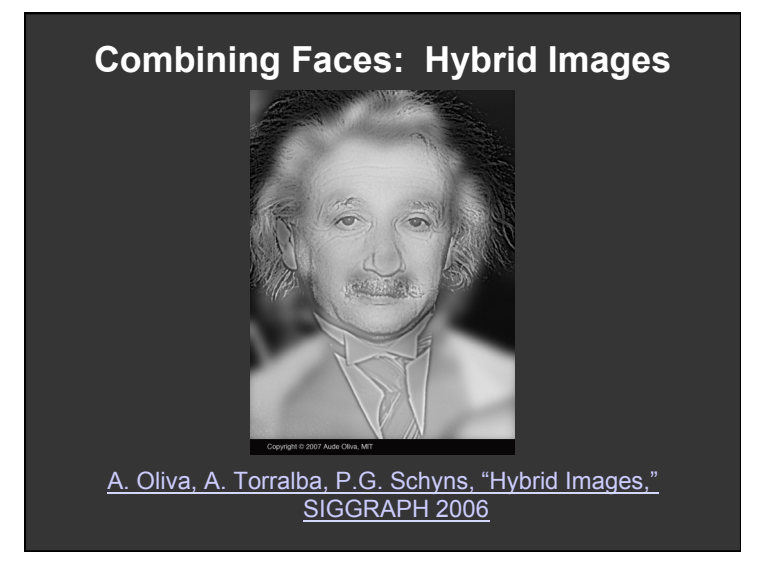

### **Limitations of Traditional Photography**

• Bad color / no color

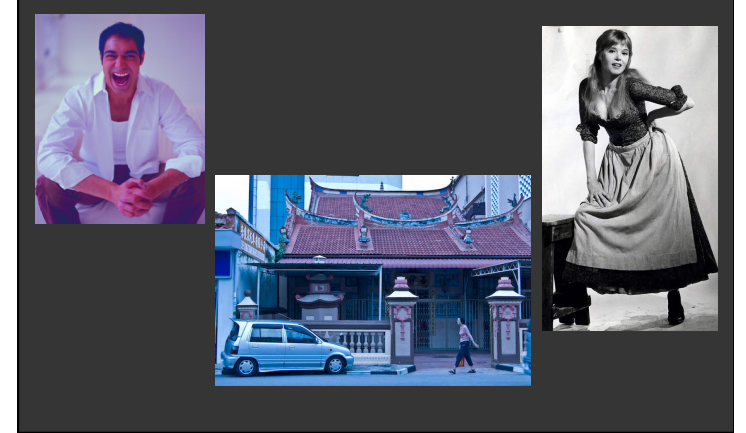

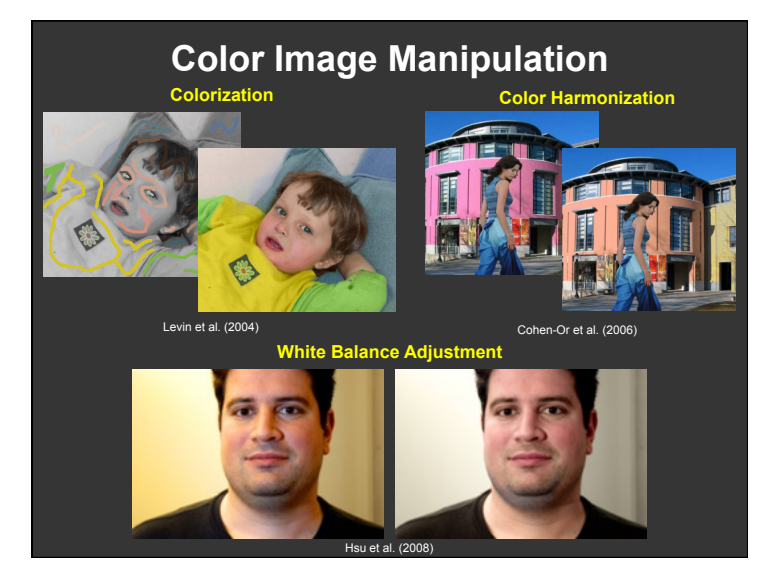

#### **Image Manipulation for** *Artistic* **and Other Effects**

- Many smartphone apps
	- Instagram
	- Snapseed
	- Shockmypic
	- Vignette
	- PhotoFX
	- ToonPaint
	- ArtistaOil
	- many, many more
- Most involve *manual* editing tools

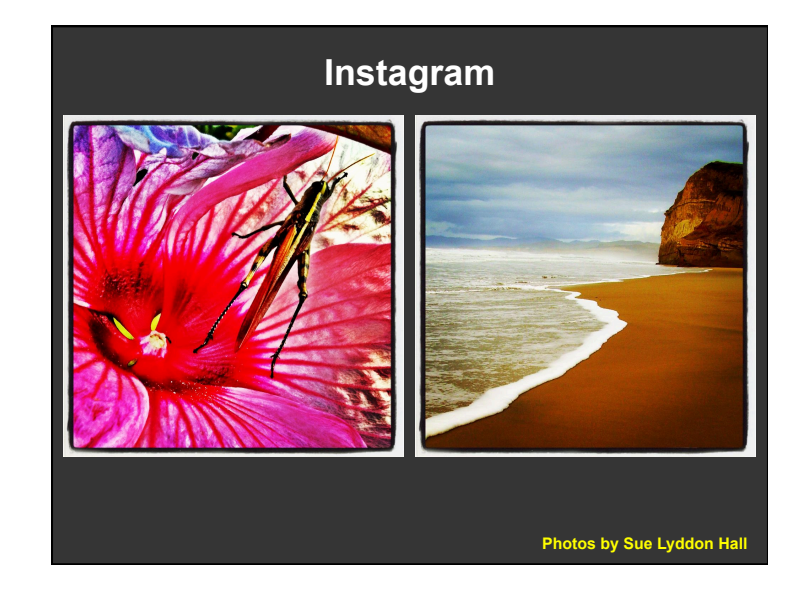

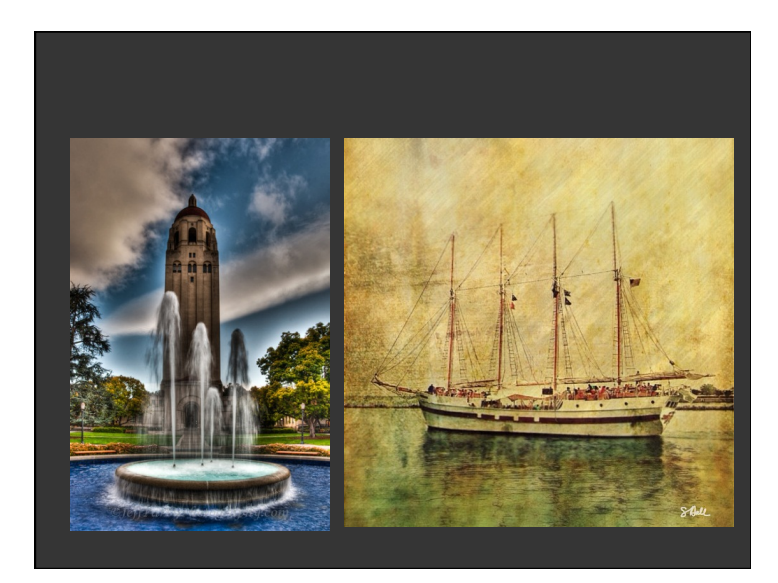

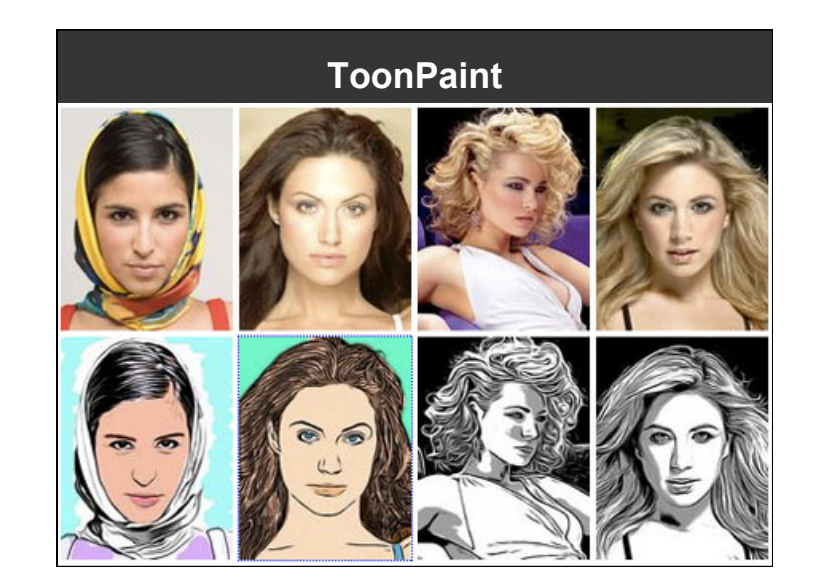

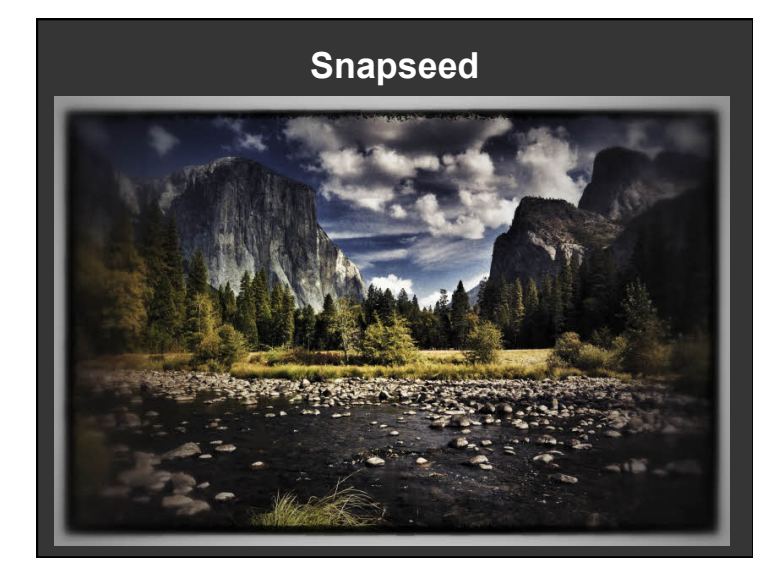

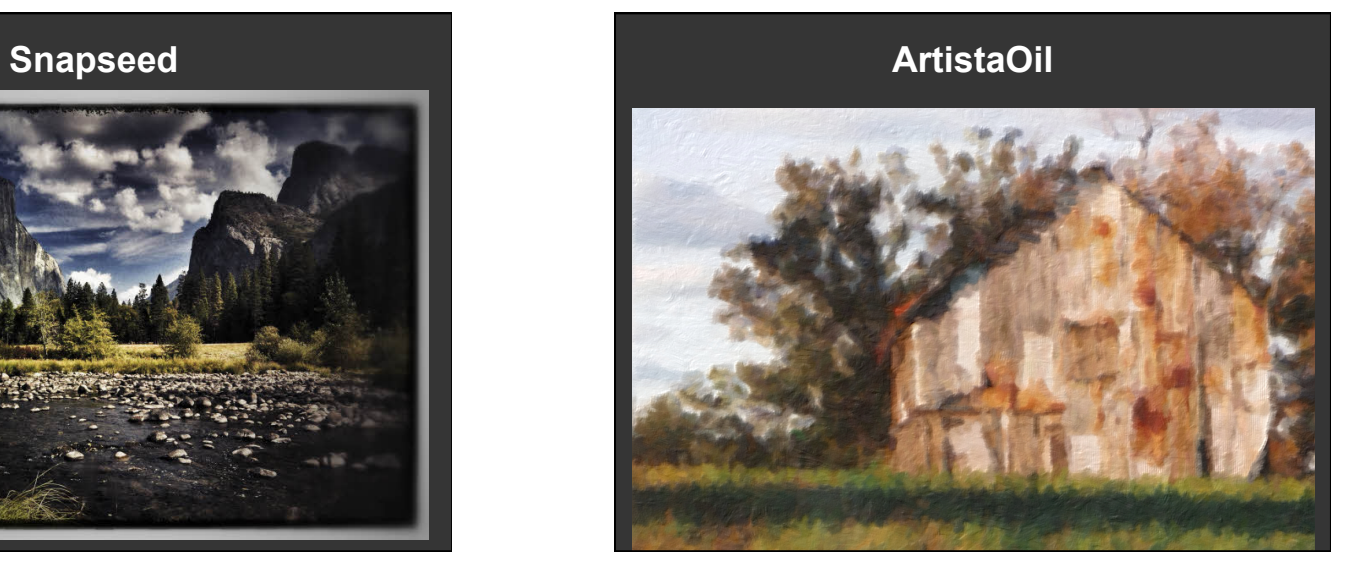

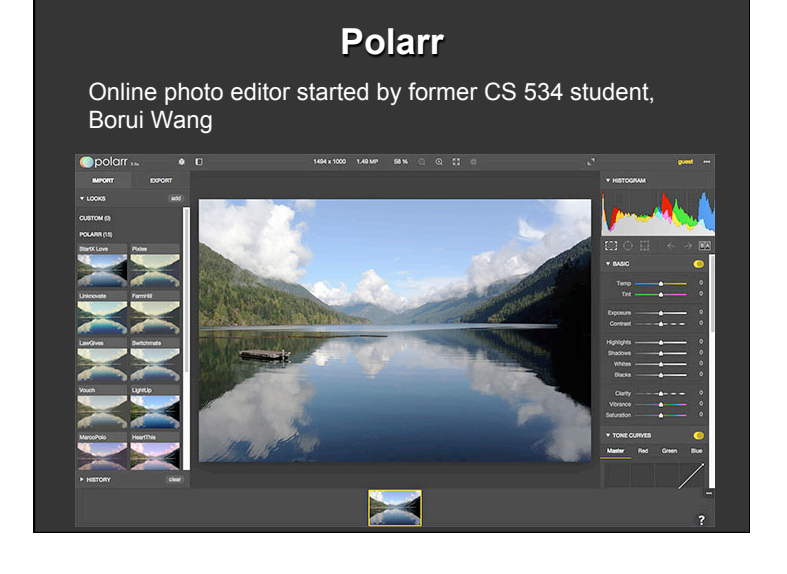

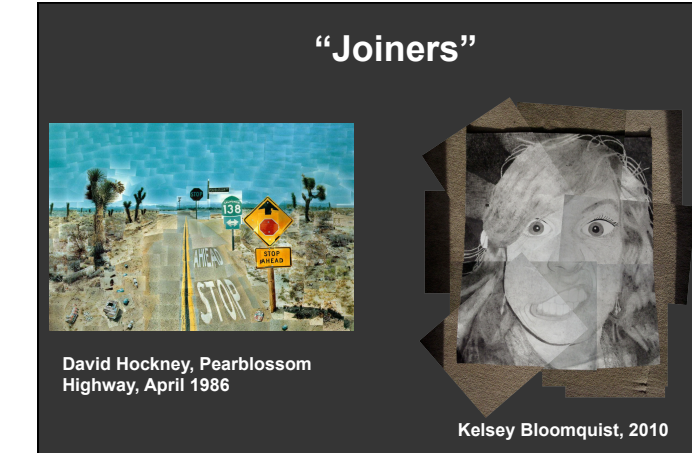

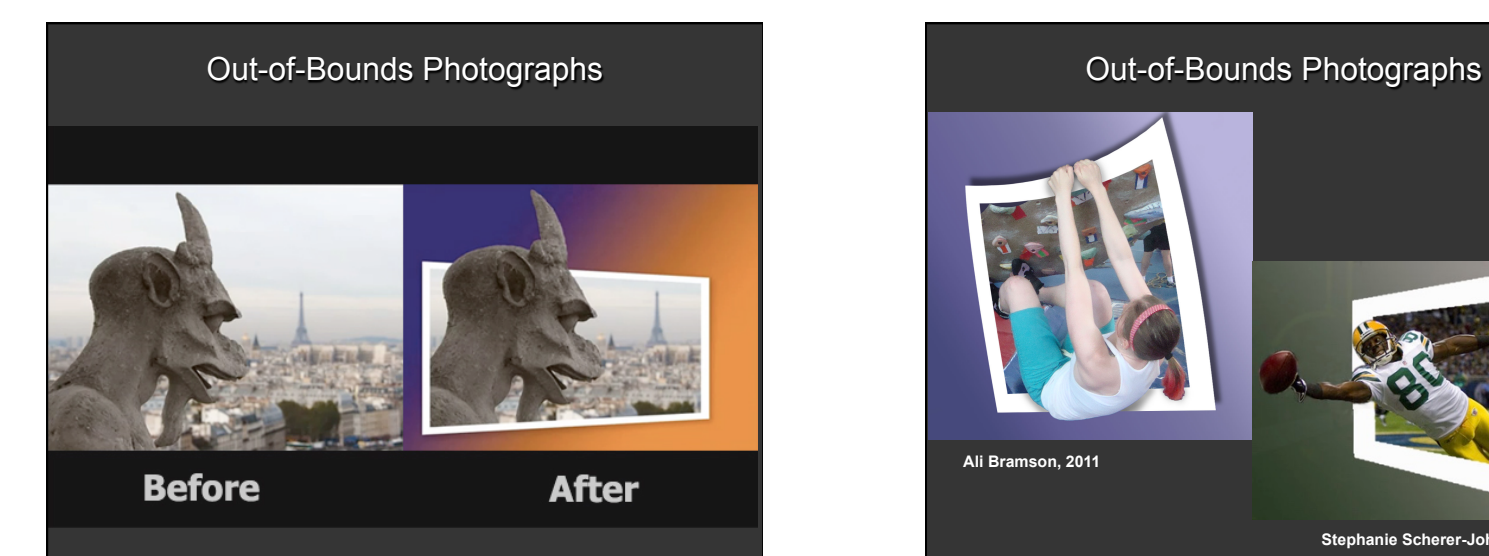

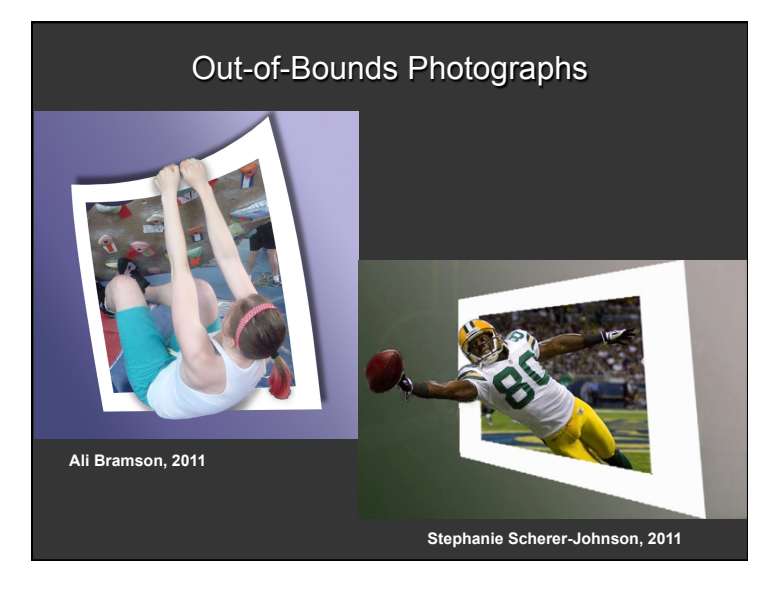

#### **Limitations of Traditional Photography**

Bad expressions

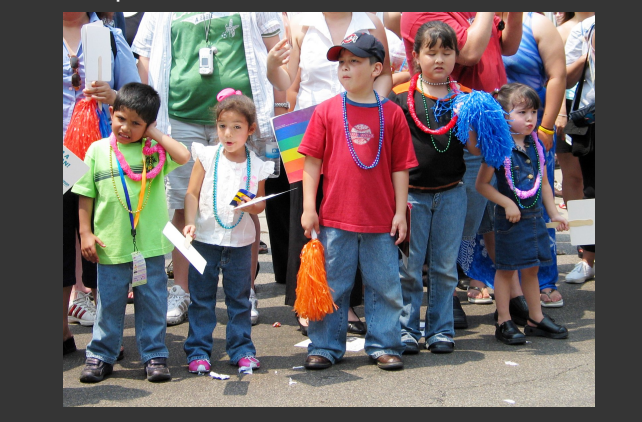

#### **Limitations of Traditional Photography**

Limited dynamic range

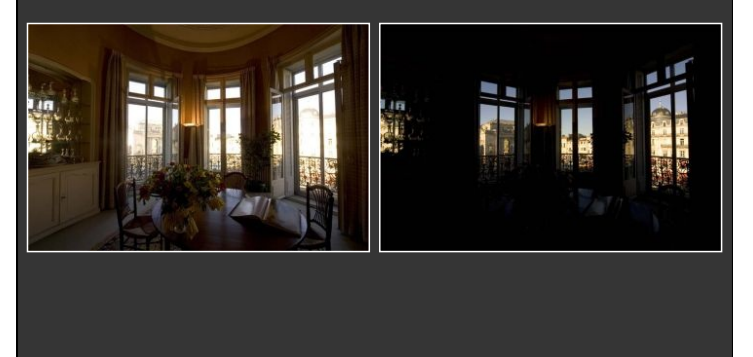

## **Limitations of Traditional Photography**

Single viewpoint, static 2D picture

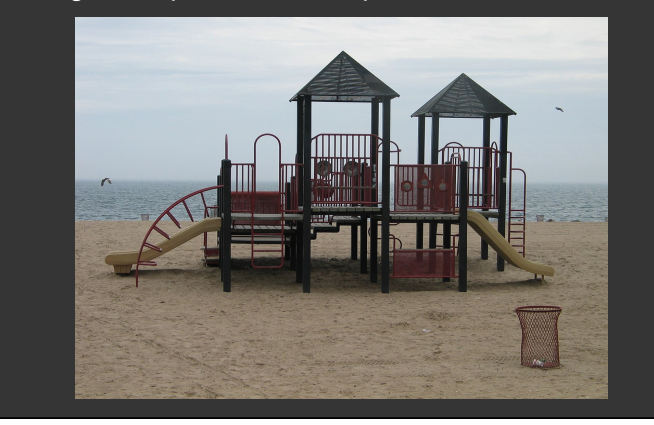

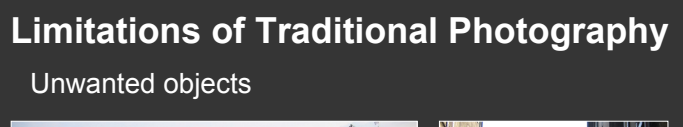

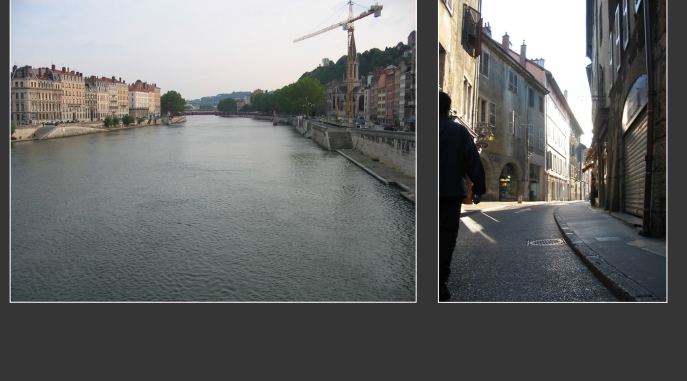

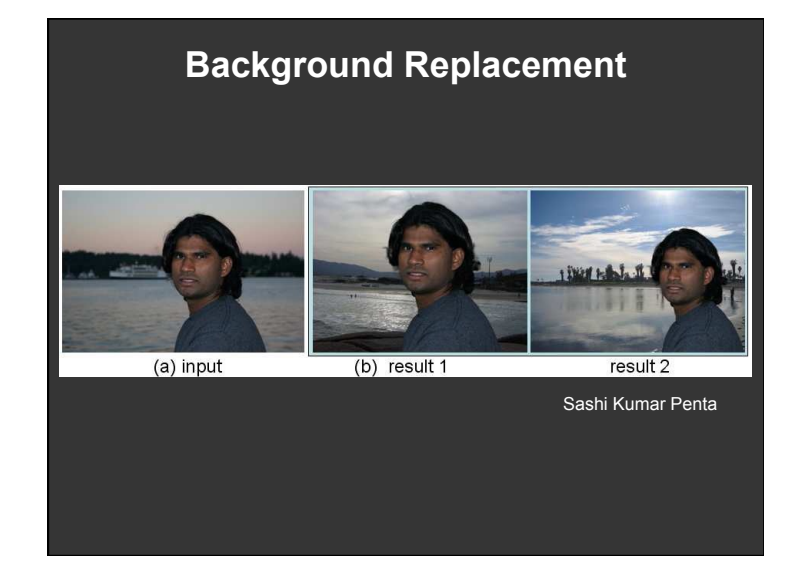

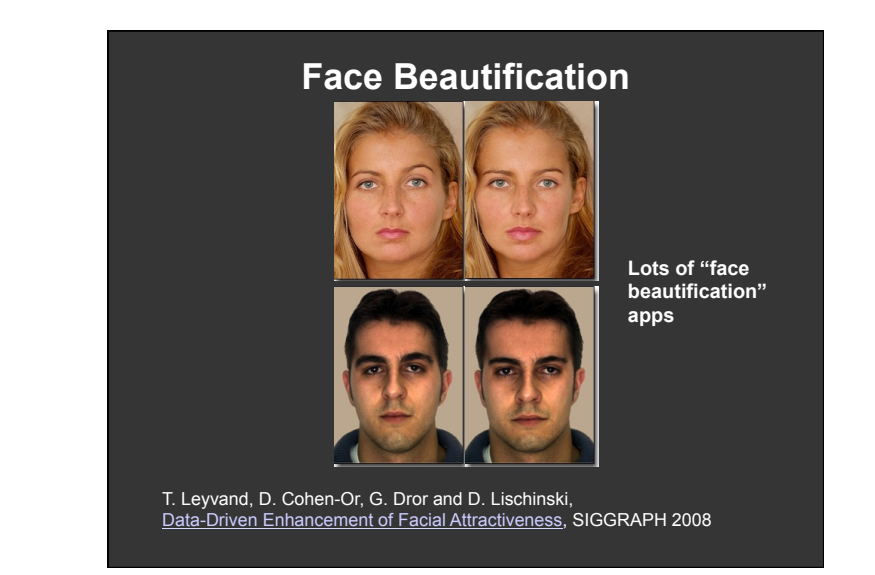

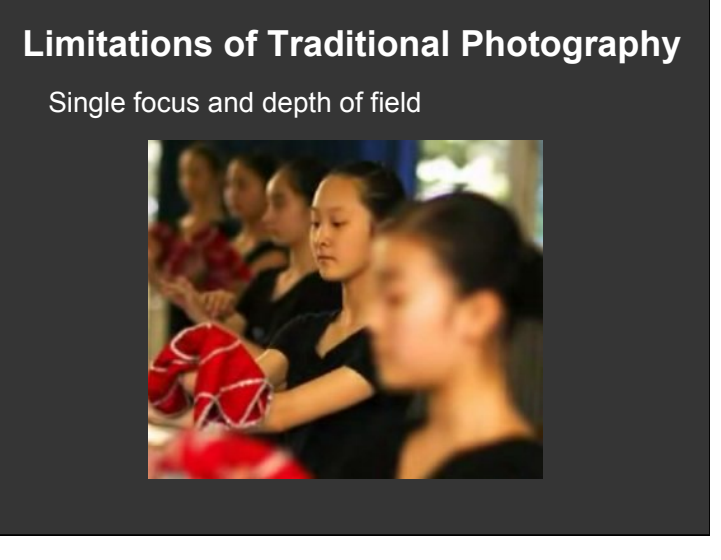

#### **Help Photographer Take Better Pictures: Face Detection**

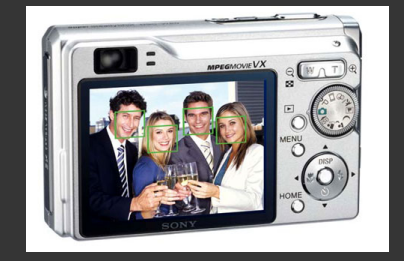

• Most digital cameras now detect faces for autofocus

## **Help Photographer Take Better Pictures: Smile Detection**  The Smile Shutter flow Imagine a camera smart enough to catch every smile! In Smile Shutter Mode, your Cyber-shot®<br>camera can automatically trip the shutter at just the right instant to catch the perfect expression.

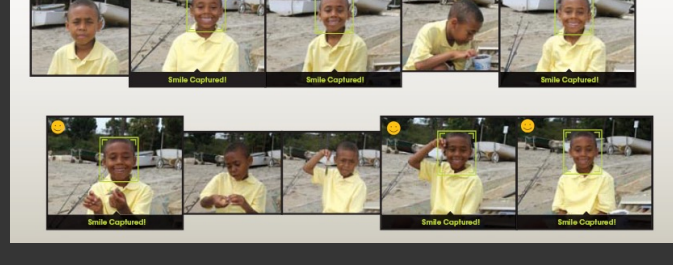

**Sony Cyber-shot® T70 Digital Still Camera** 

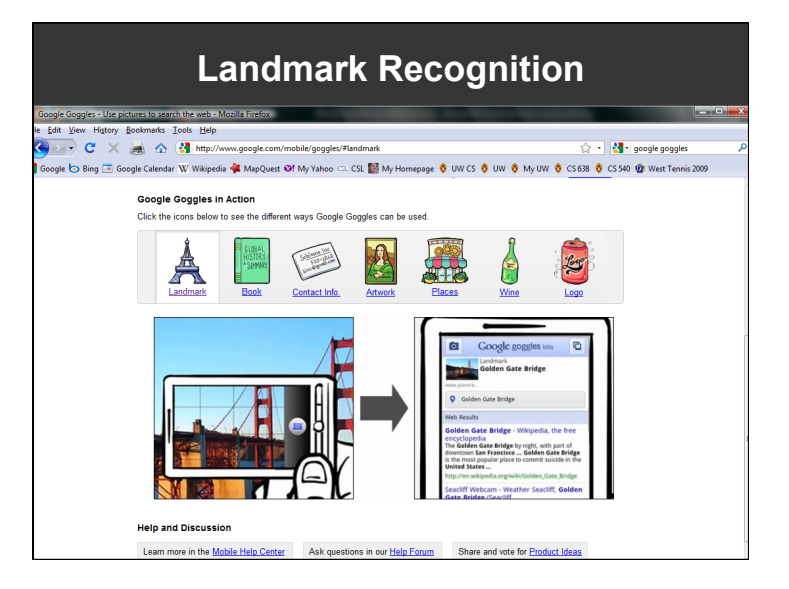

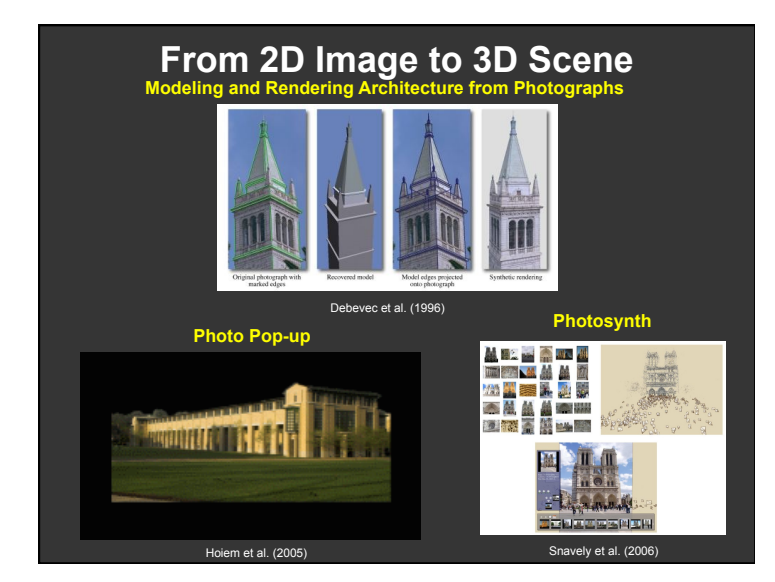

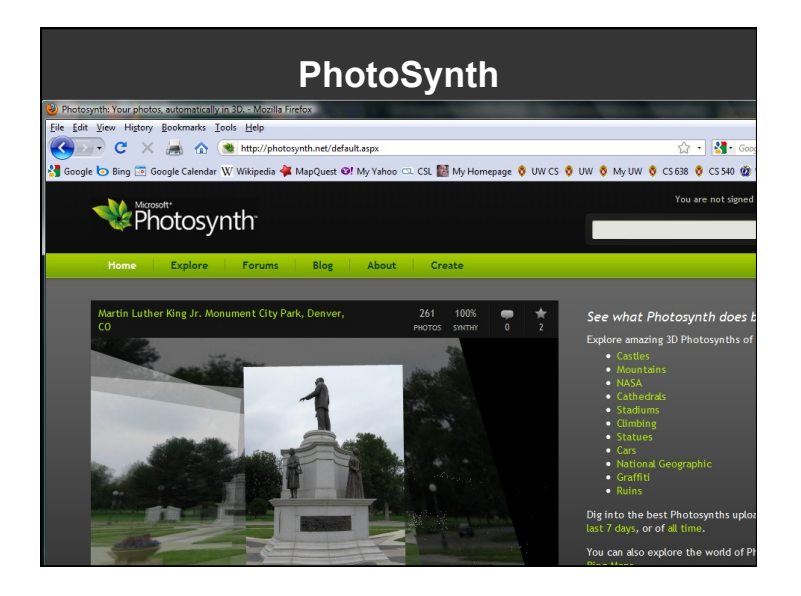

#### **What is Computational Photography?**

- Answer 3: Exploiting the billions of online images and videos in community photo collections and social media sites
	- Facebook users posted over 350 million images / day in 2014
	- Instagram users shared 40 million images / day in 2013
	- Snapchat users sent 700 million images / day in 2014
	- Sites such as Flickr, Picasa, Photobucket have billions of user-supplied images
- Mostly unorganized; few tagged or labeled
- How to search, index, organize, share, manipulate, combine, extract and use image content?

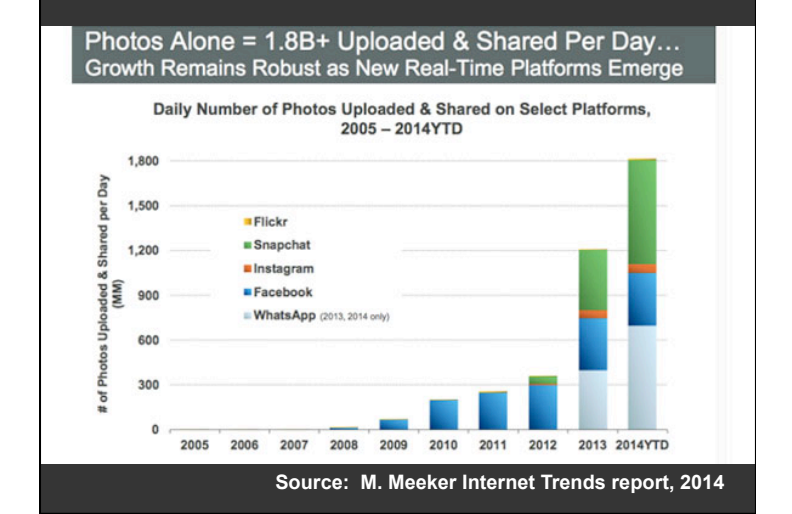

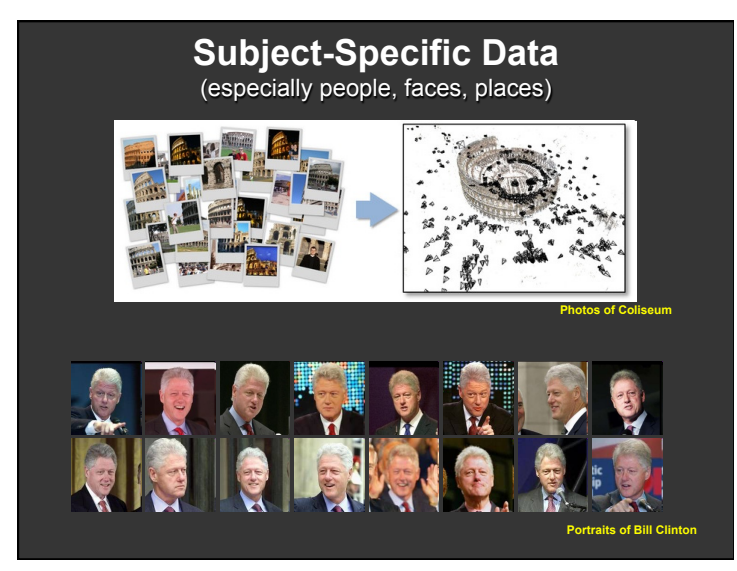

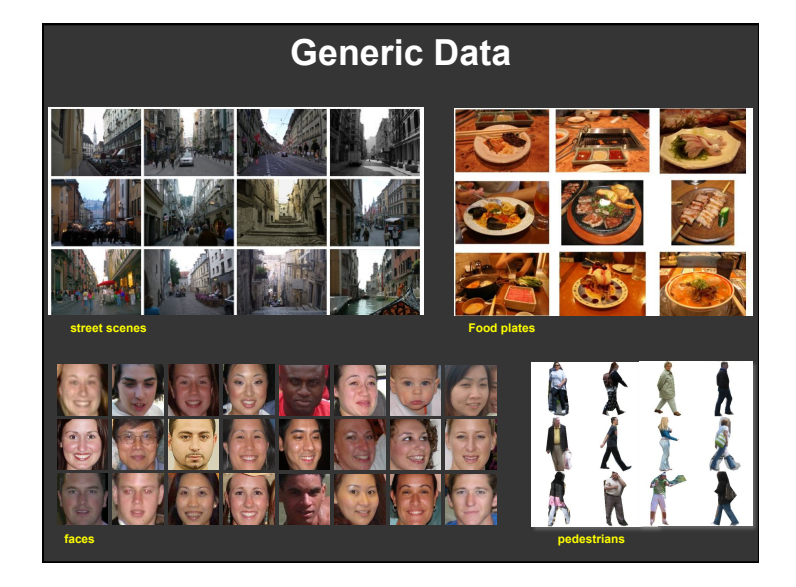

#### **What are All the Photos on the Internet Good For?**

Exploit the "unreasonable effectiveness of data" [Halevy, Norvig, Pereira 2009]:

With a large enough number of images, we have samples that are "similar to" almost any other image ever taken or to be taken,

so use them!

#### **Appearance Transfer**

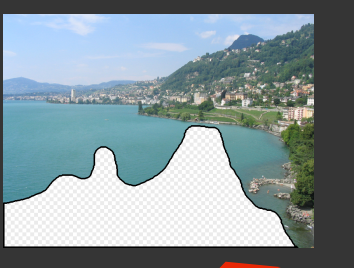

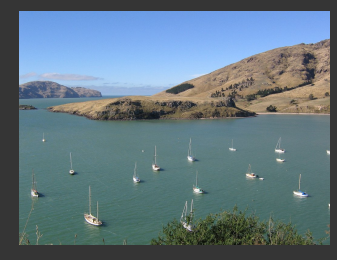

**Find another image that has pixels with similar texture, color distribution, contrast, lighting, etc. and use to fill hole**

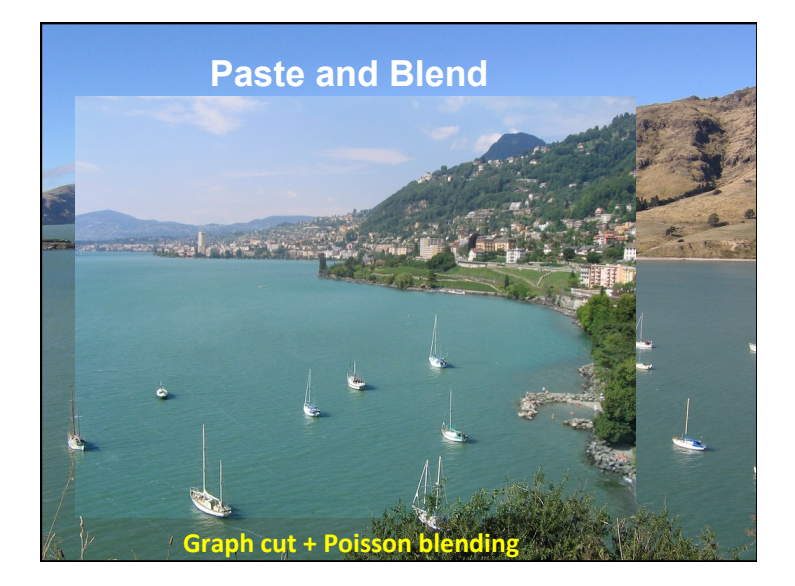

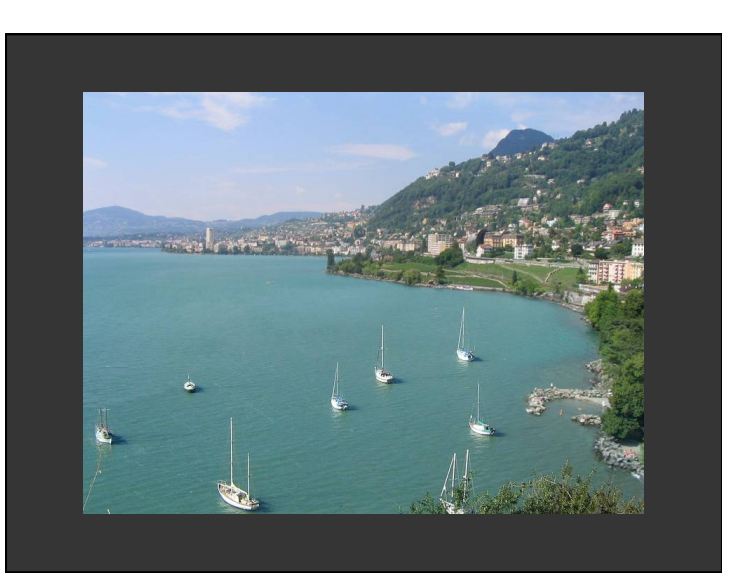

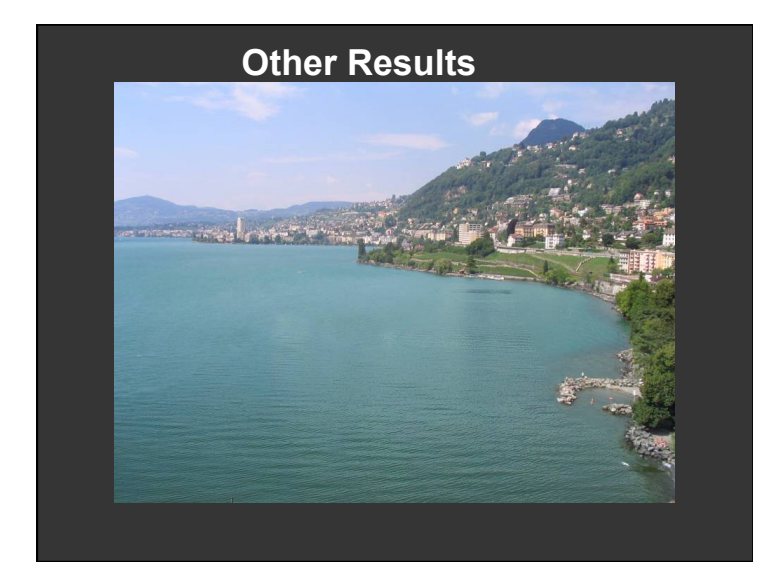

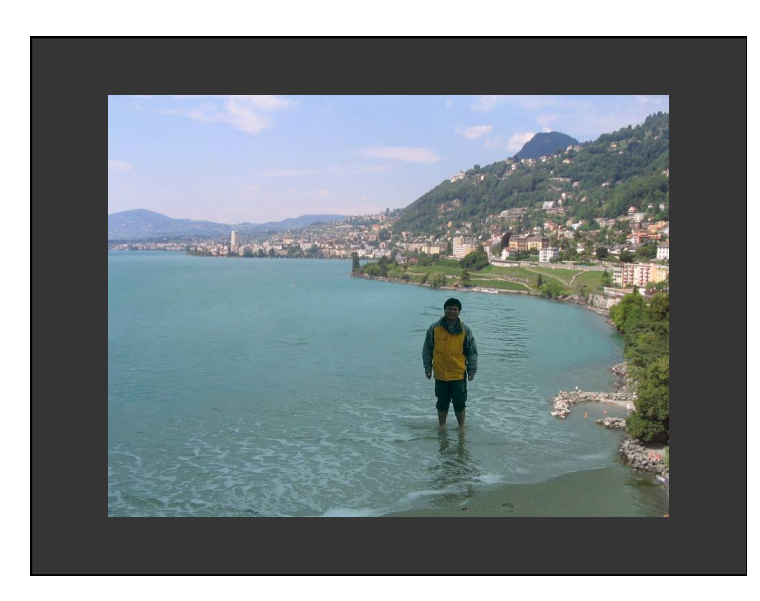

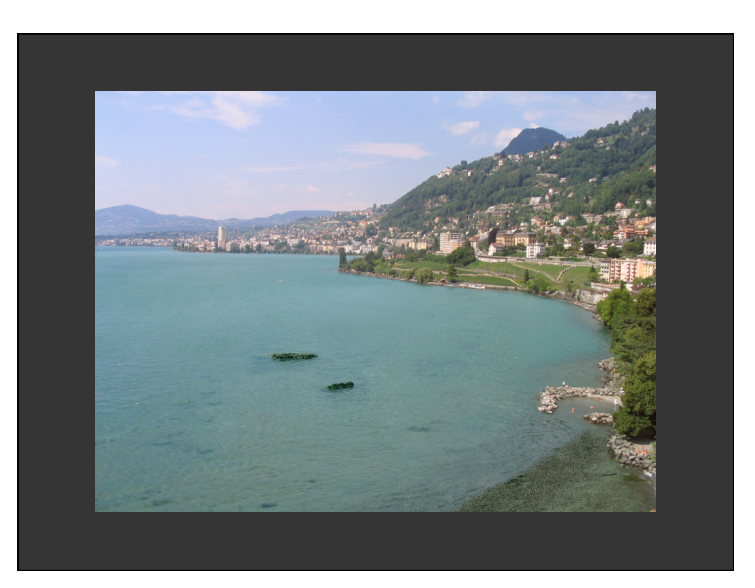

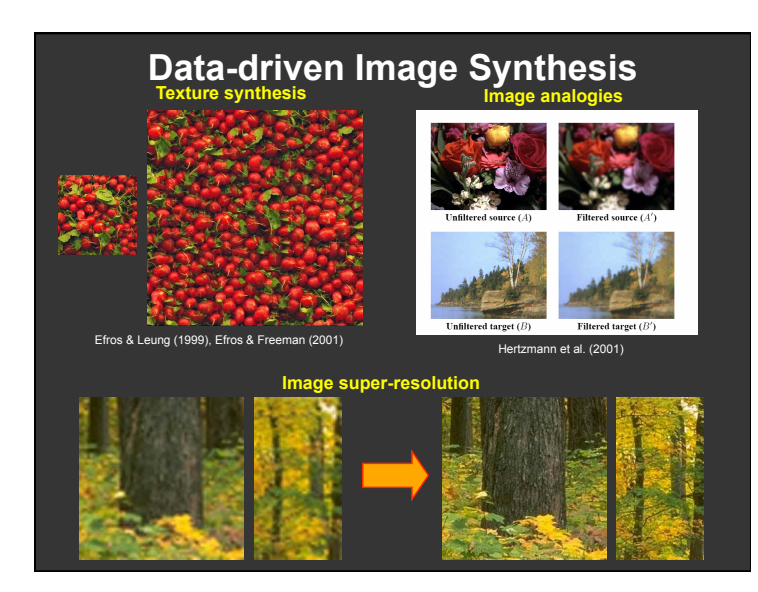

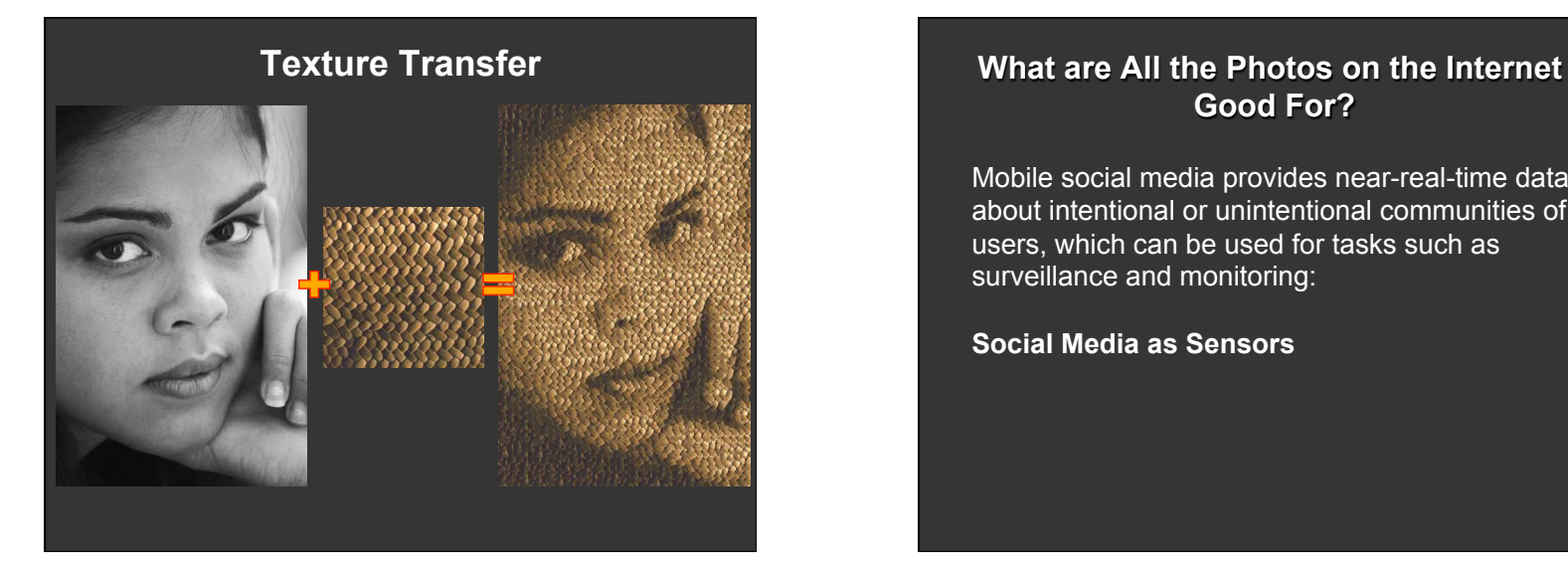

# **Good For?**

Mobile social media provides near-real-time data about intentional or unintentional communities of users, which can be used for tasks such as surveillance and monitoring:

**Social Media as Sensors** 

#### Example: Estimating Air Quality from Social Media Image Posts **Photography as Communication**

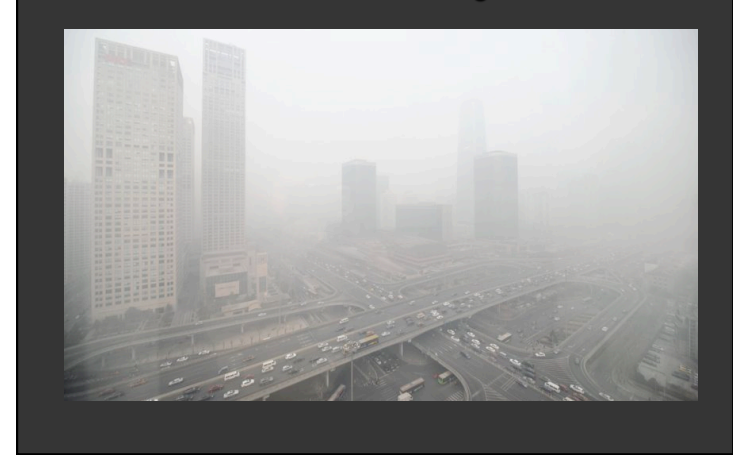

- Photography + social networking  $\rightarrow$ photography is an increasingly important new "communication medium" and new form of dialogue between people
- "This is a watershed time where we are moving away from photography as a way of recording and storing a past moment, … and turning photography into a communication medium." --- Robin Kelsey, Harvard